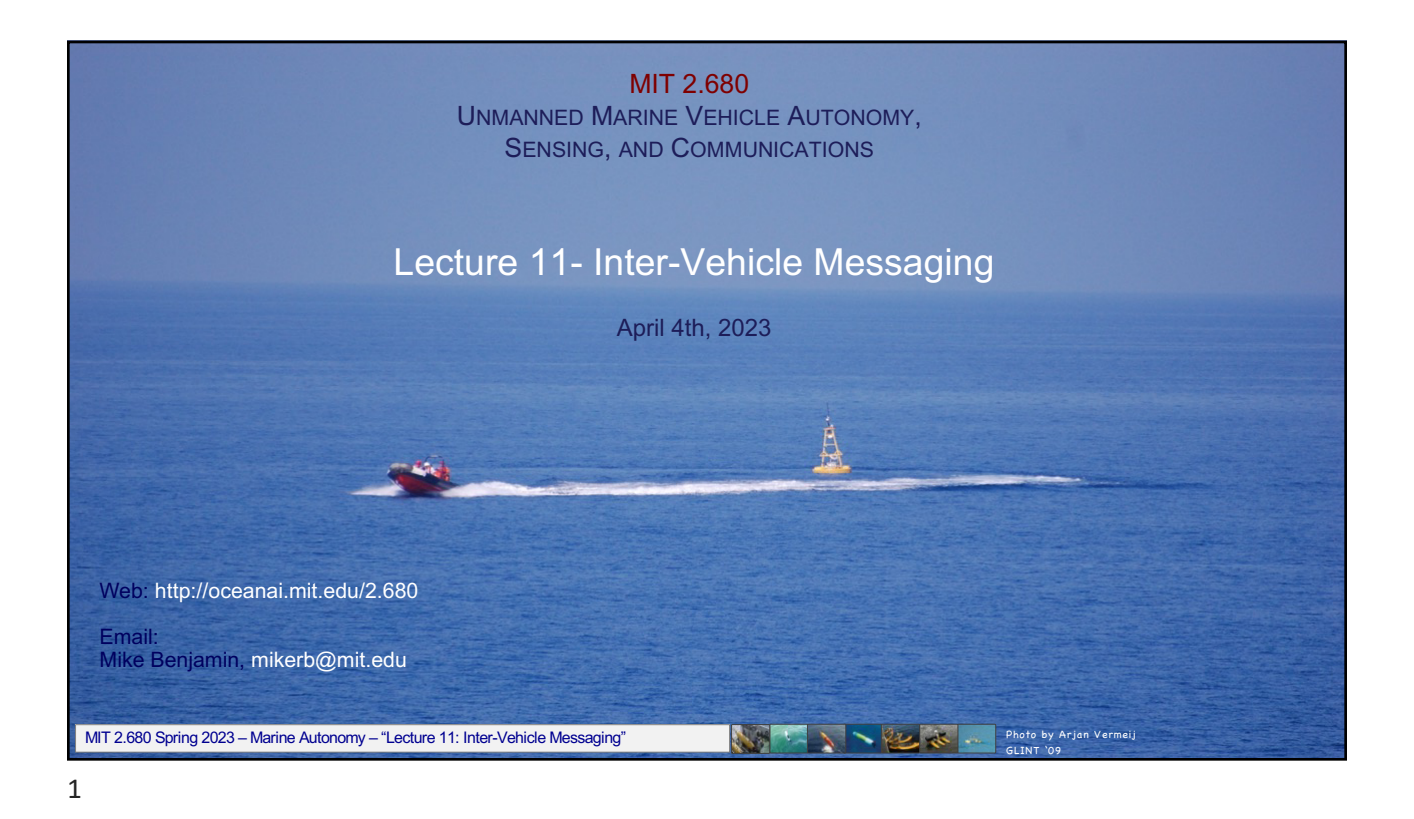

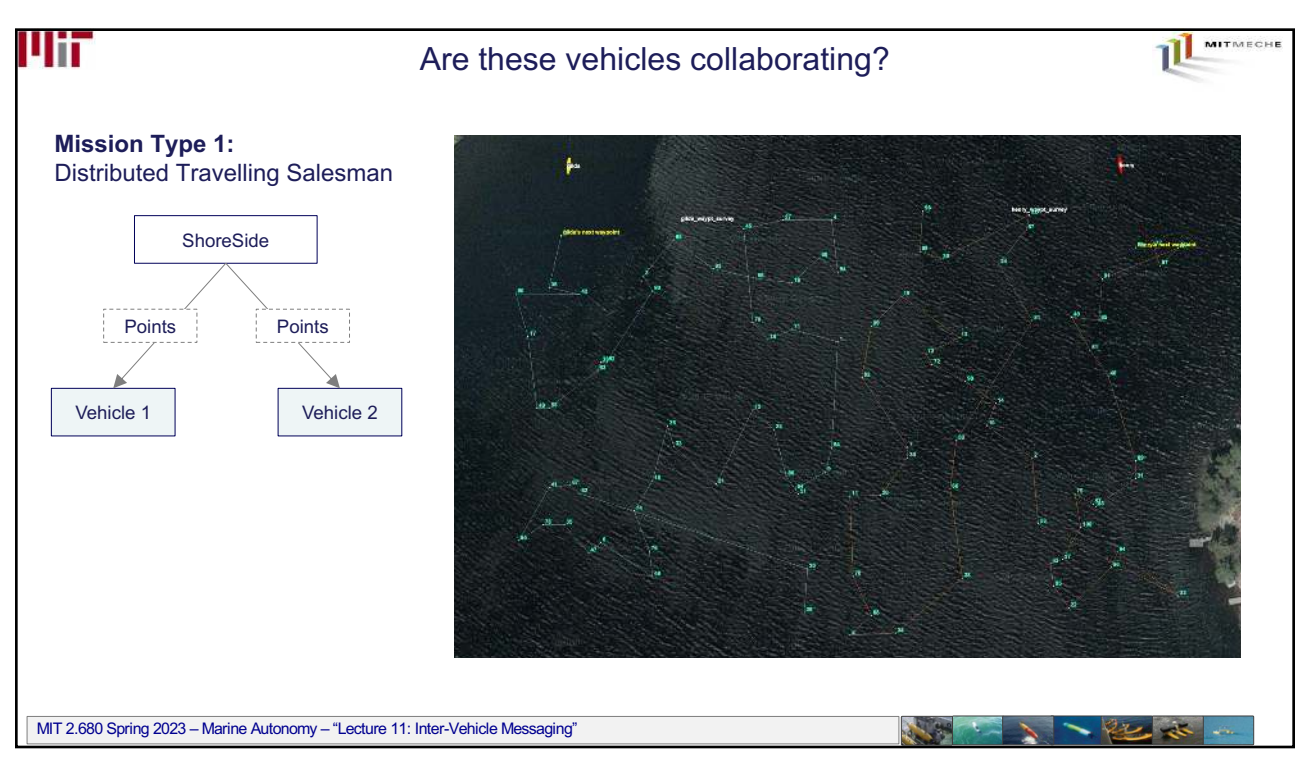

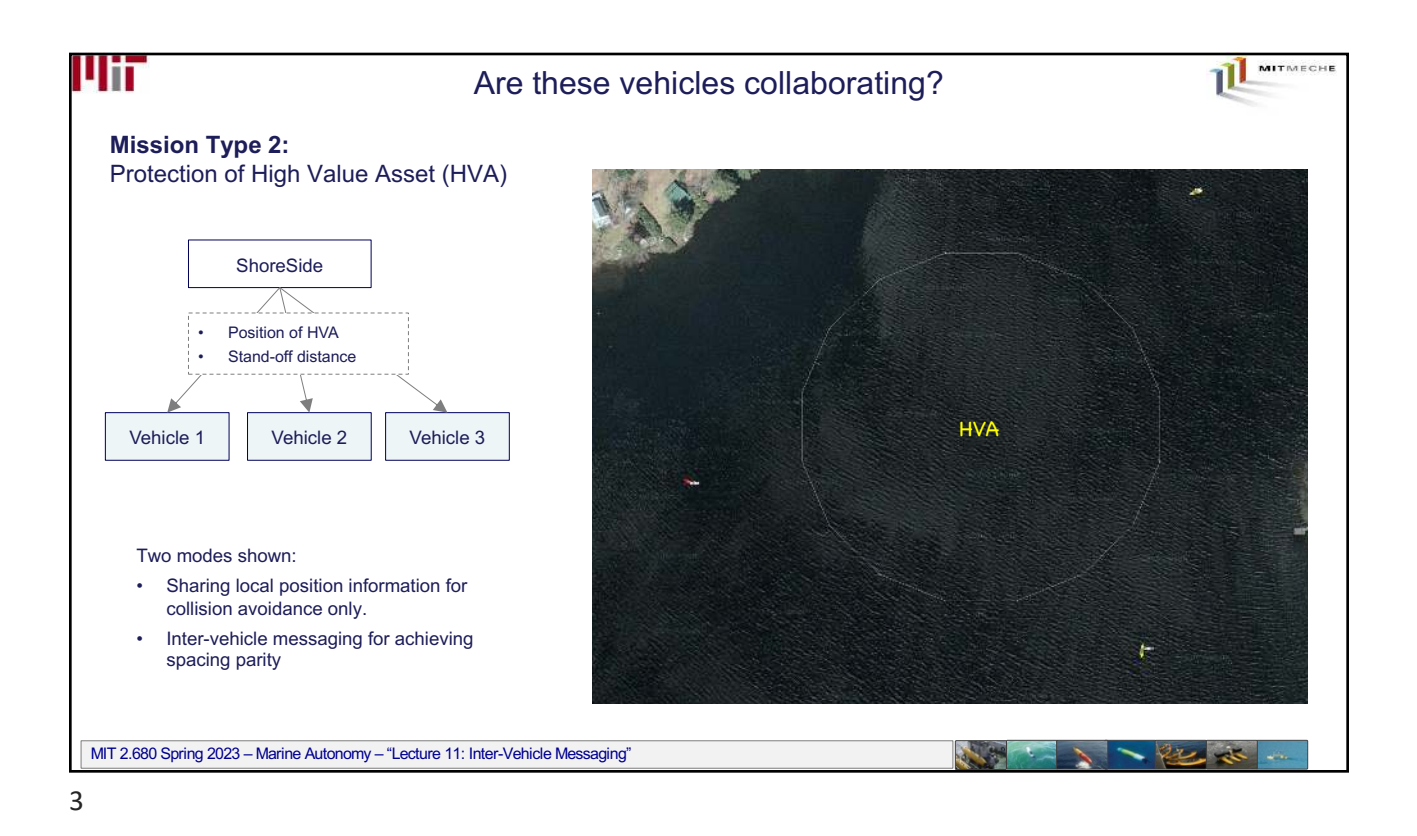

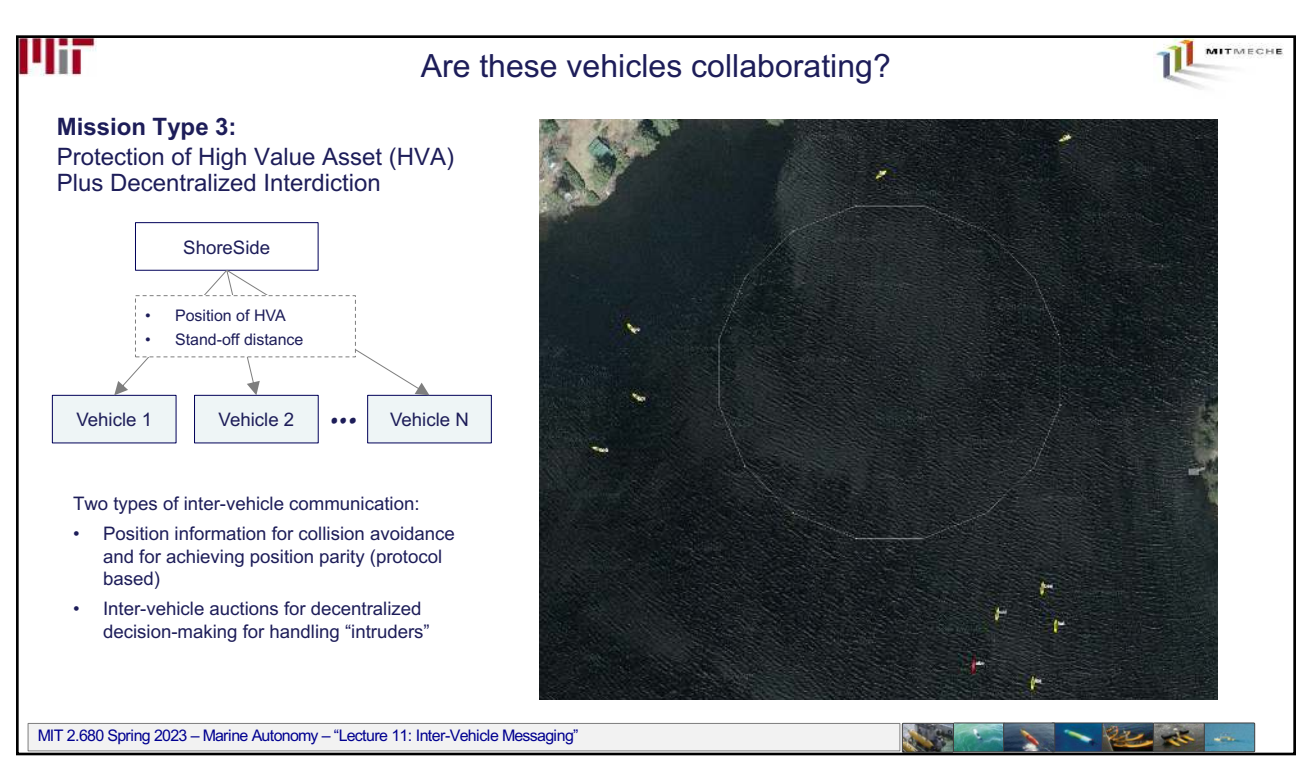

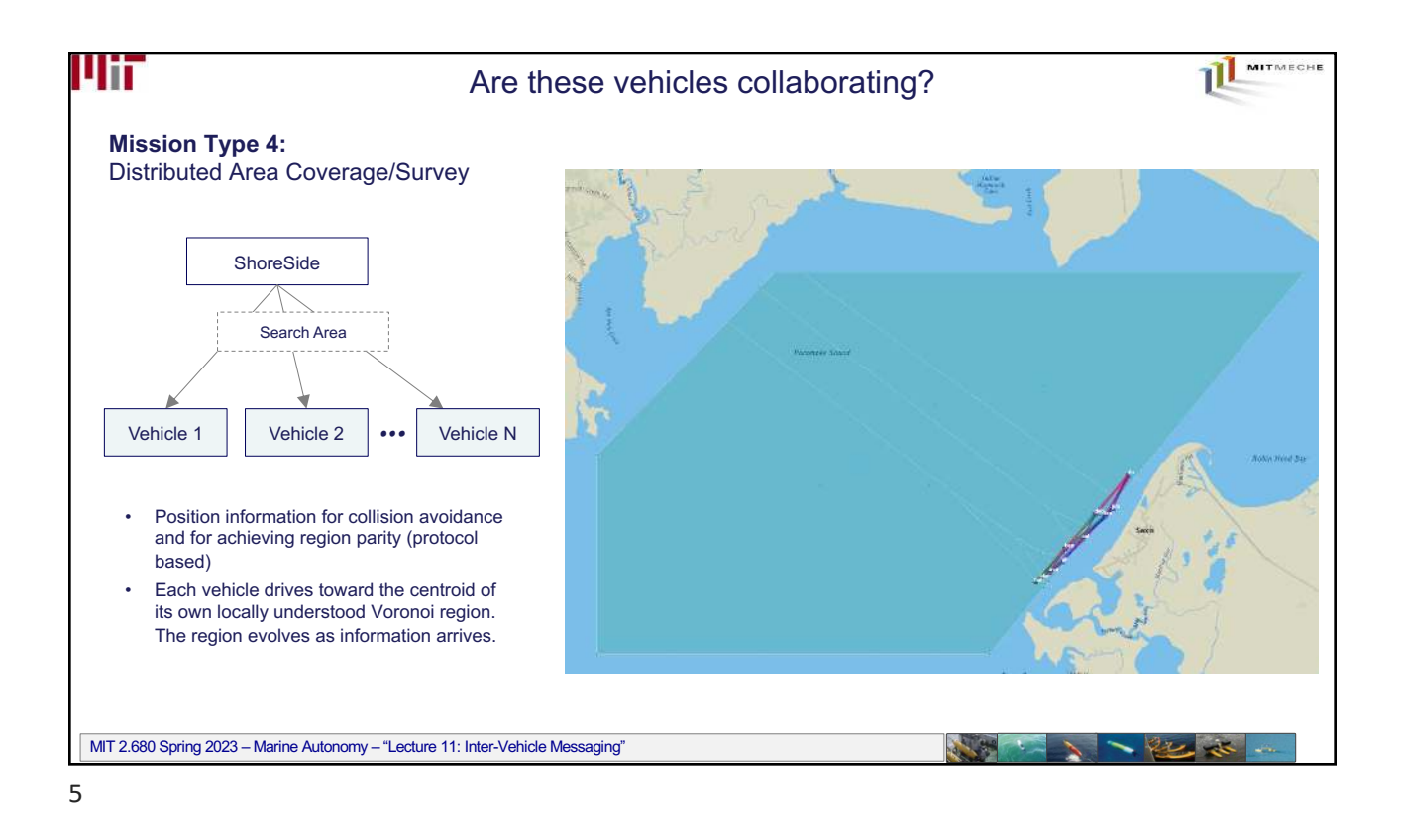

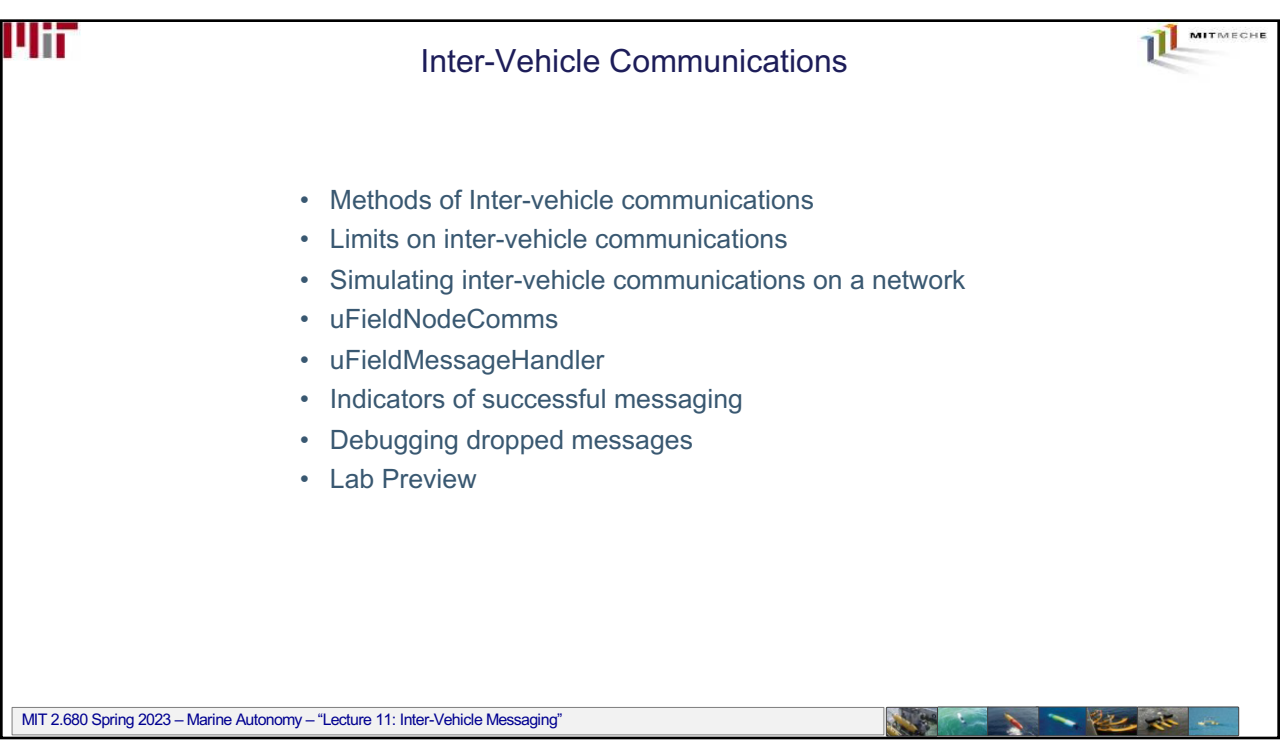

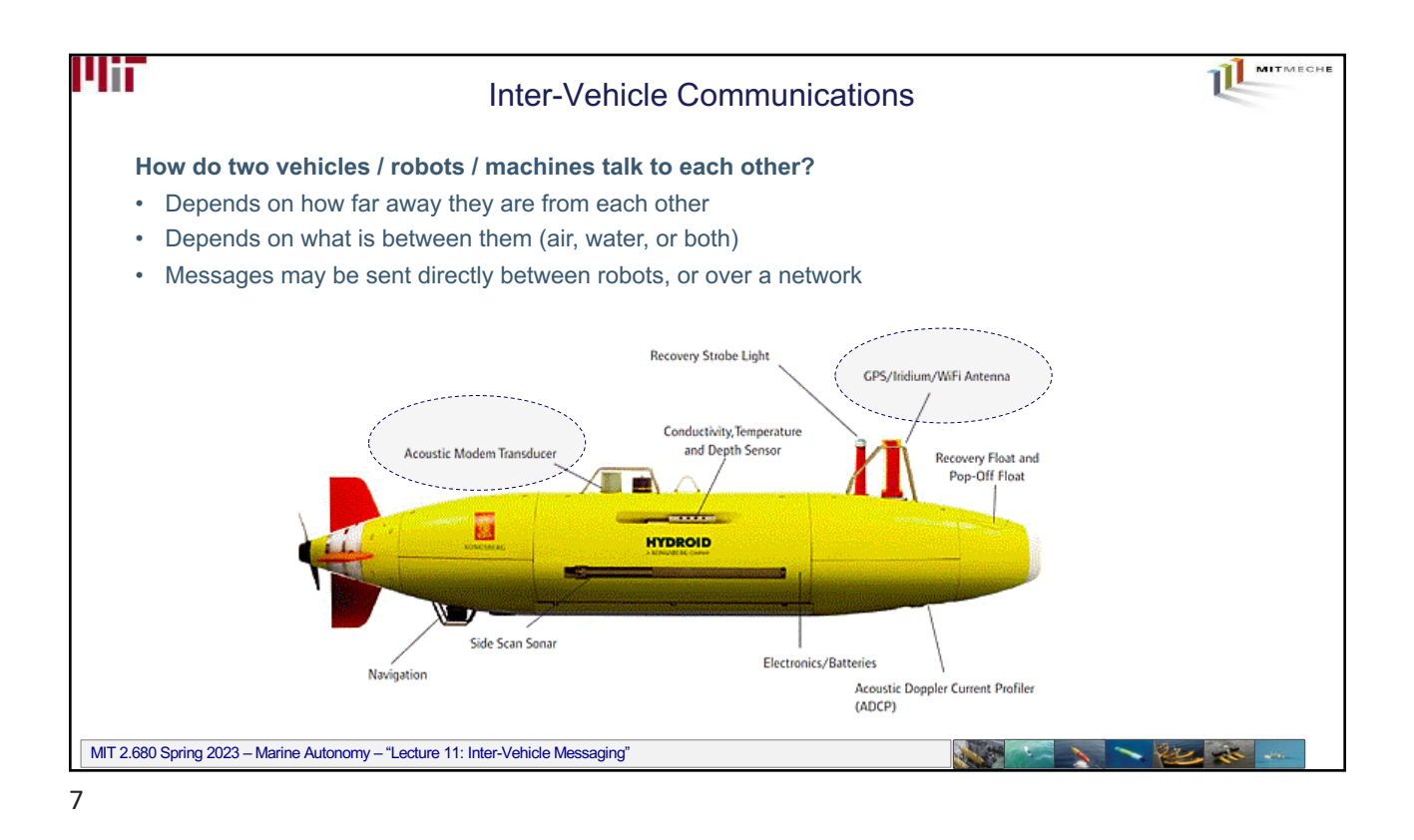

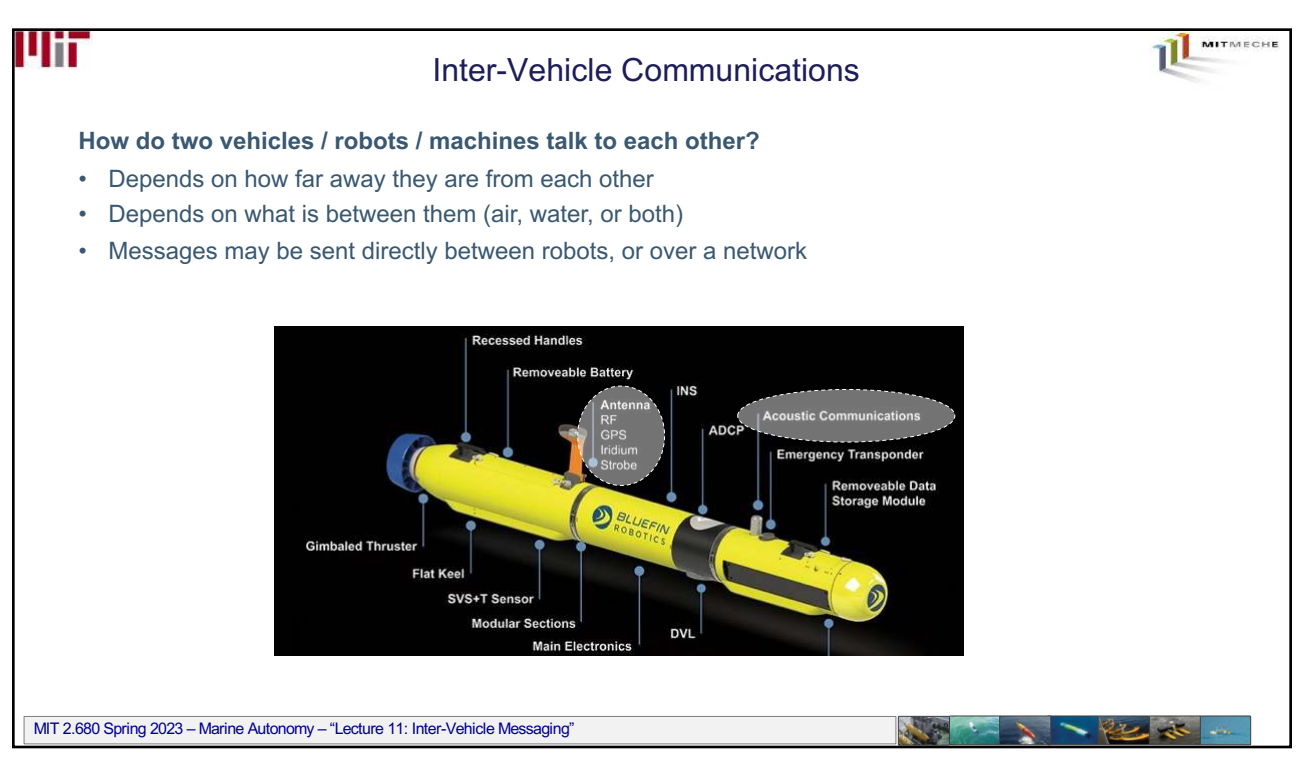

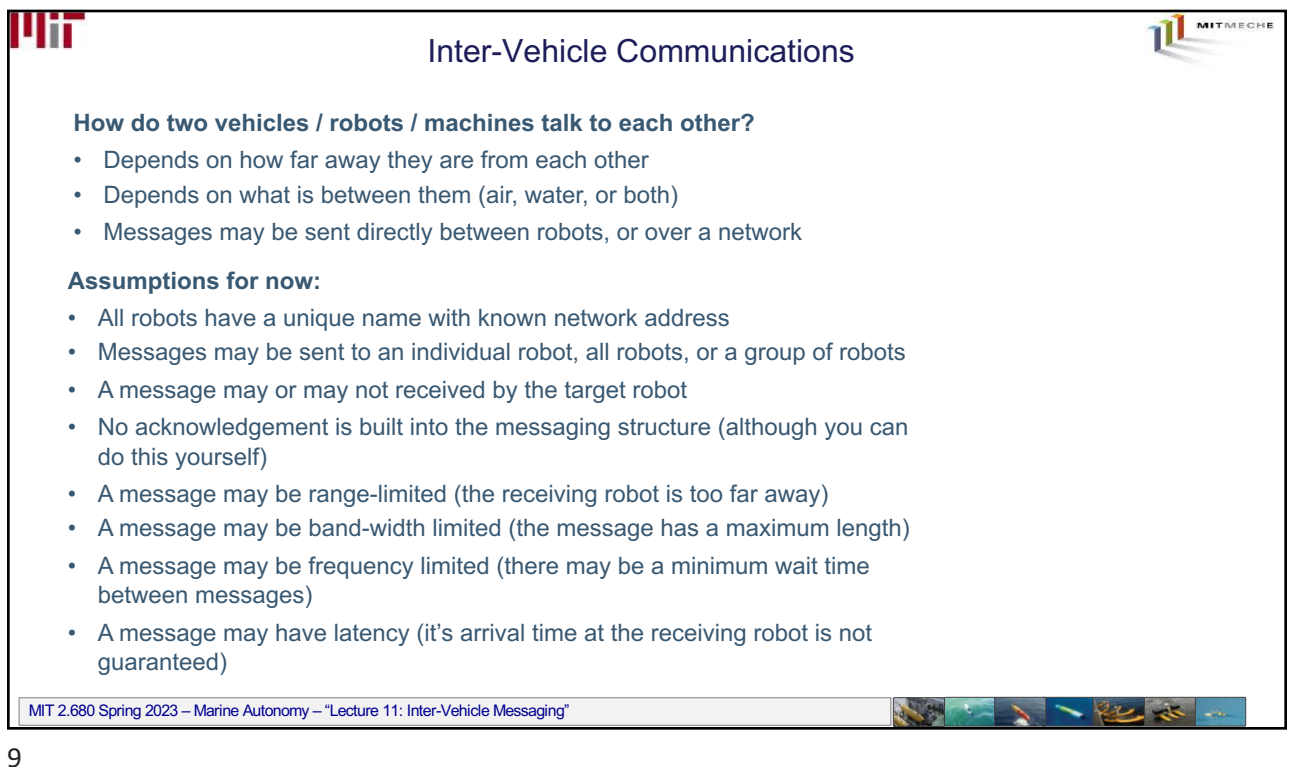

MITMECHE um Inter-Vehicle Communications **How do two vehicles / robots / machines talk to each other?** • Depends on how far away they are from each other • Depends on what is between them (air, water, or both) • Messages may be sent directly between robots, or over a network **Assumptions for now:** • All robots have a unique name with known network address • Messages may be sent to an individual robot, all robots, or a group of robots • A message may or may not received by the target robot Focus of 2.680 • No acknowledgement is built into the messaging structure (although you can do this yourself) • A message may be range-limited (the receiving robot is too far away) How can we use • A message may be band-width limited (the message has a maximum length) robot mobility and autonomy to • A message may be frequency limited (there may be a minimum wait time between messages) overcome these limitations? • A message may have latency (it's arrival time at the receiving robot is not guaranteed) MIT 2.680 Spring 2023 – Marine Autonomy – "Lecture 11: Inter-Vehicle Messaging" 10

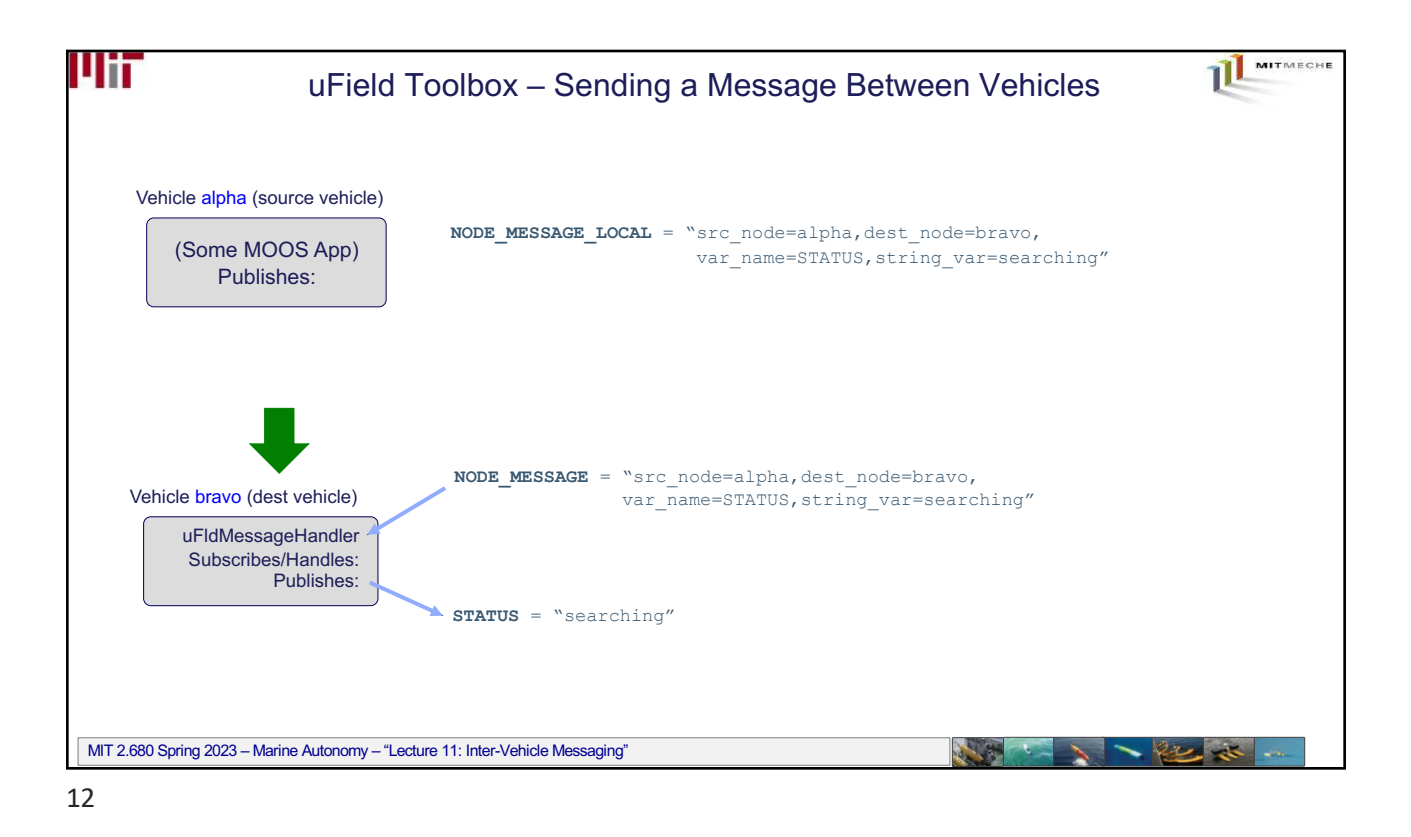

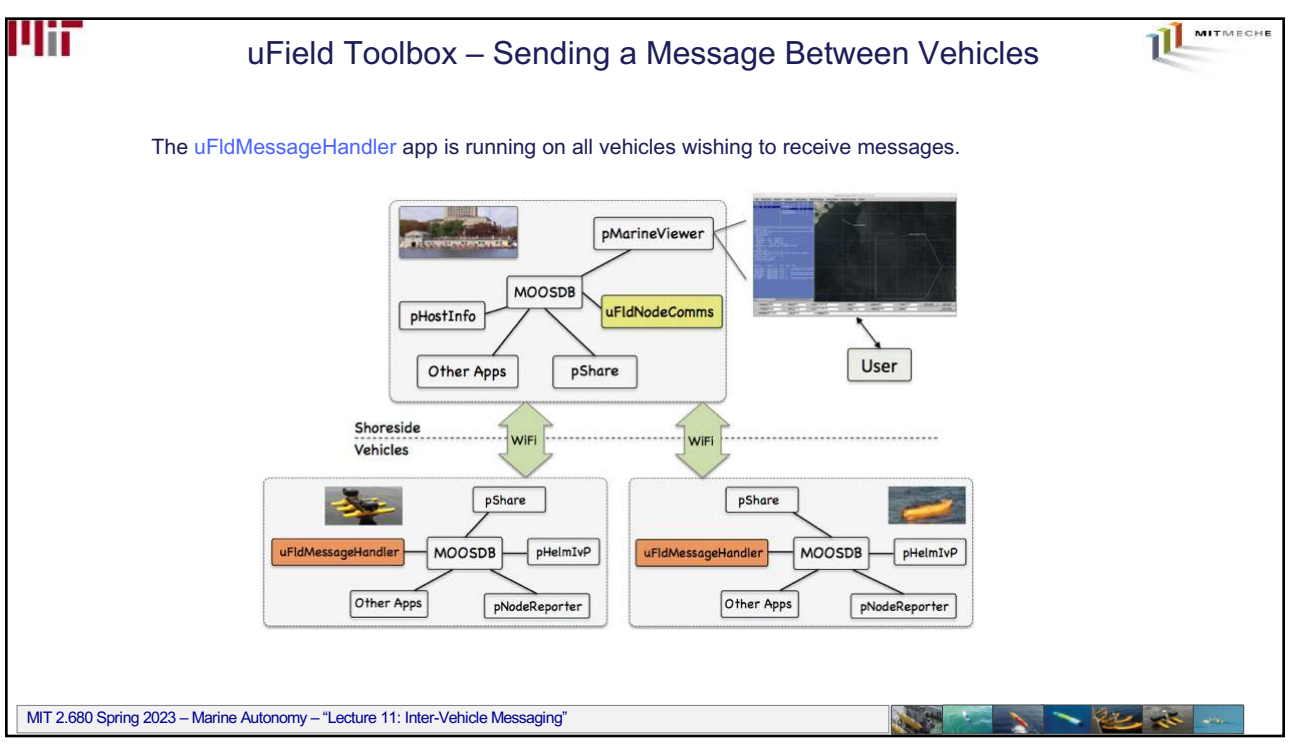

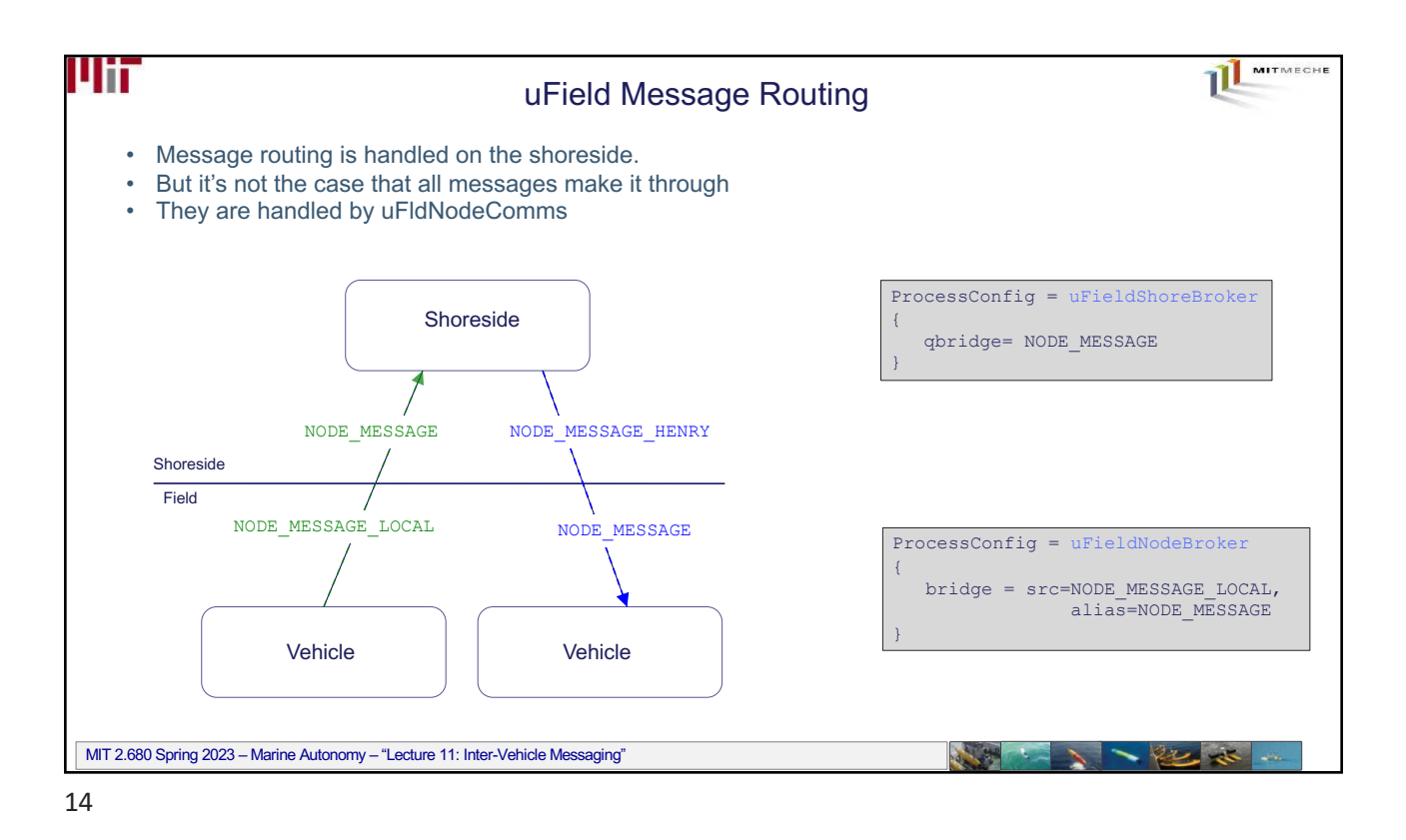

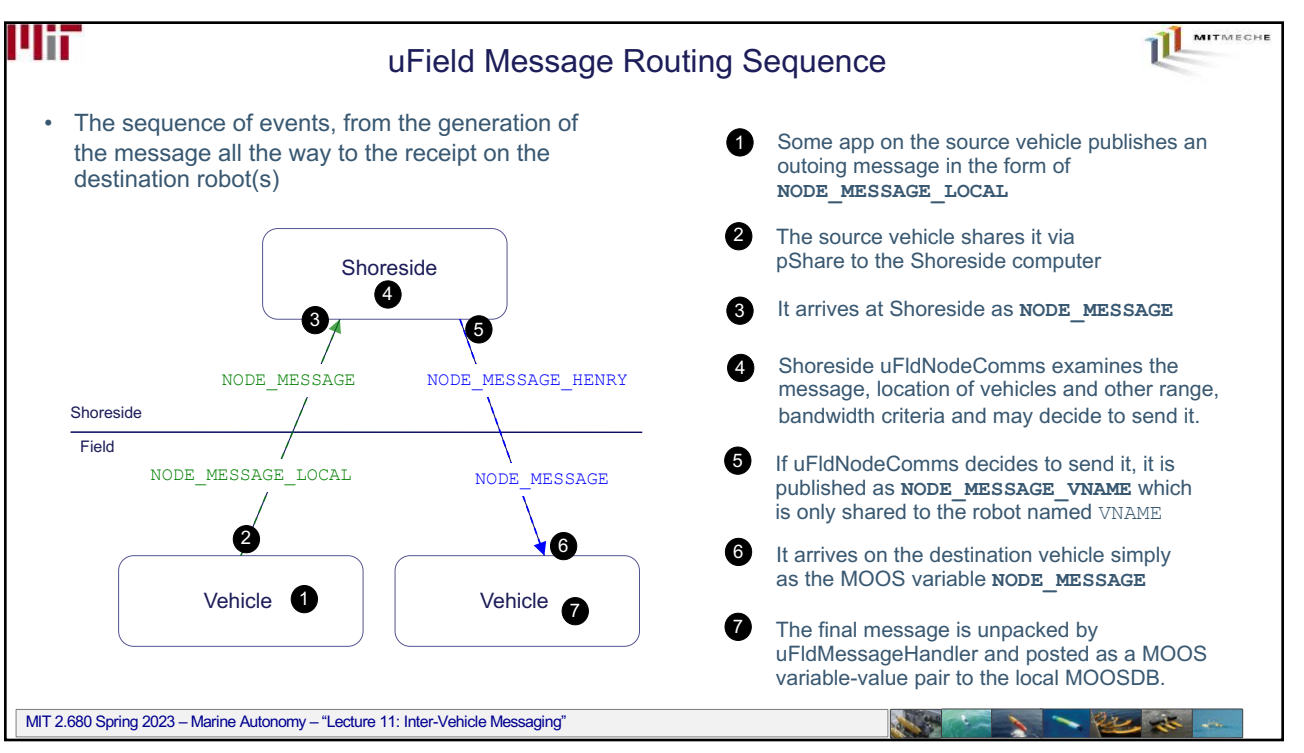

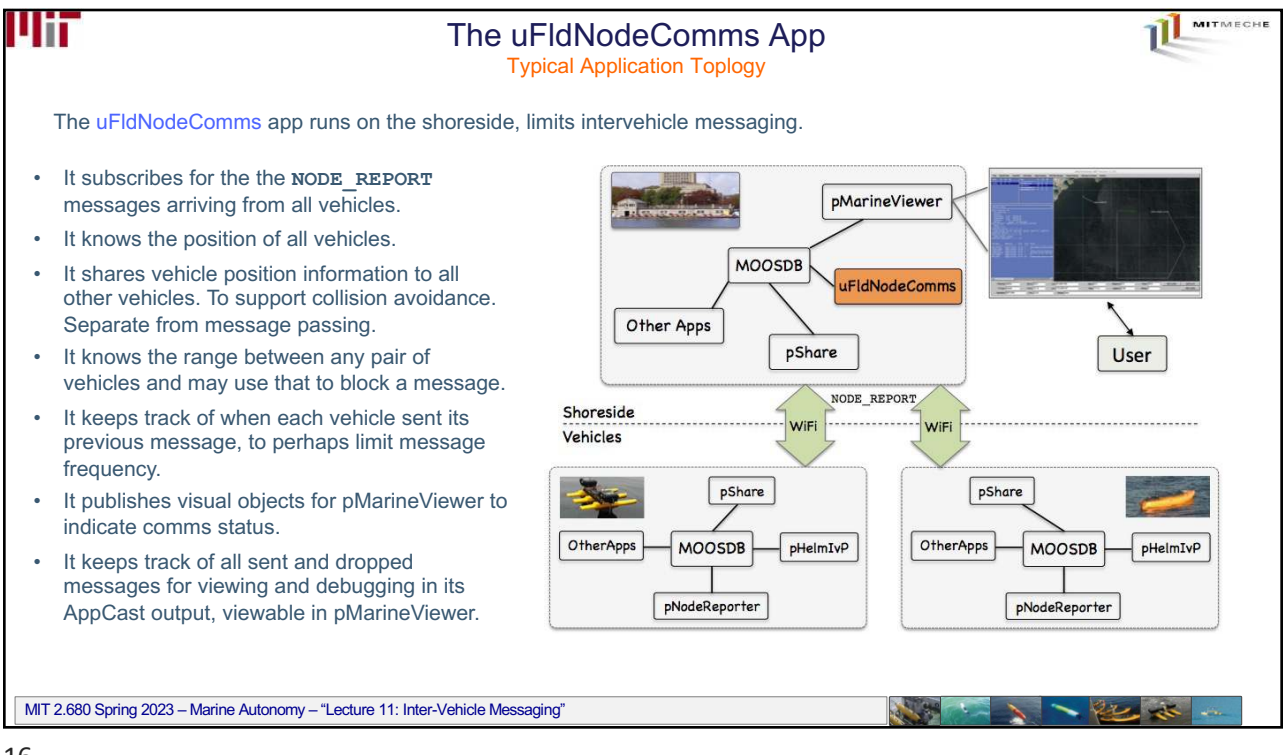

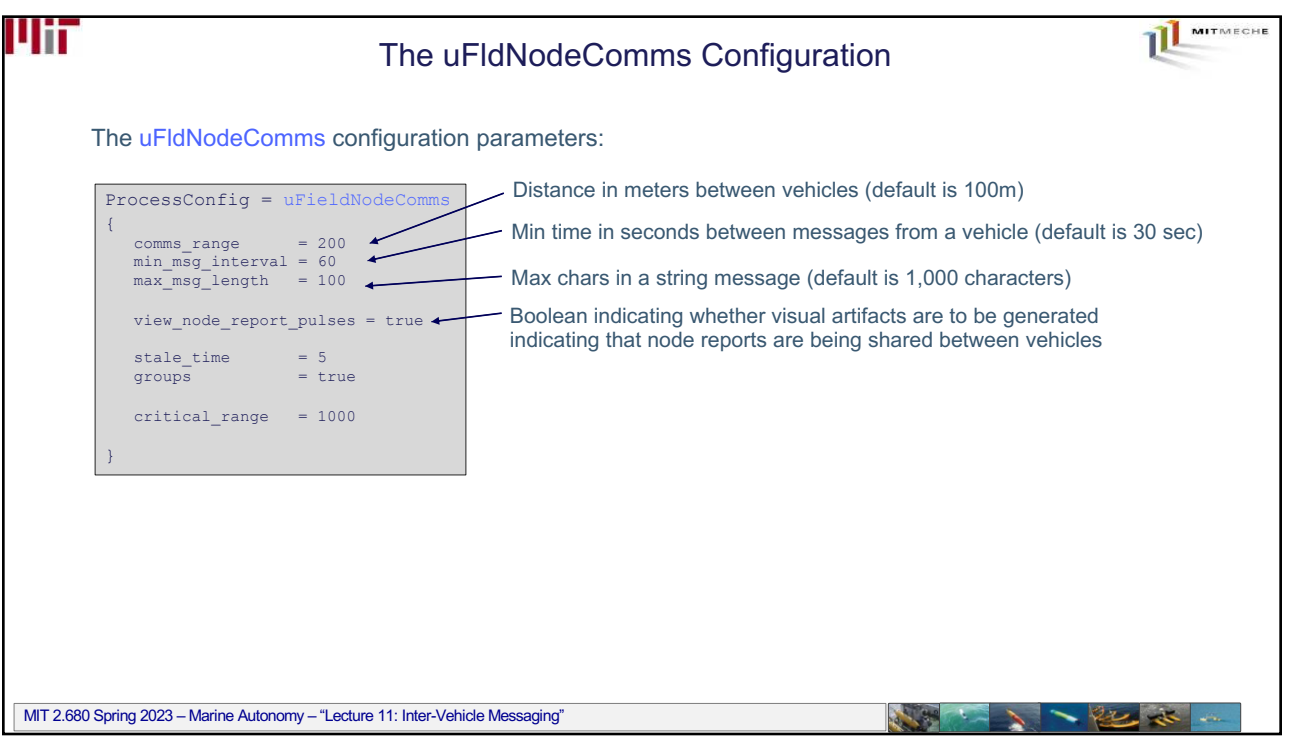

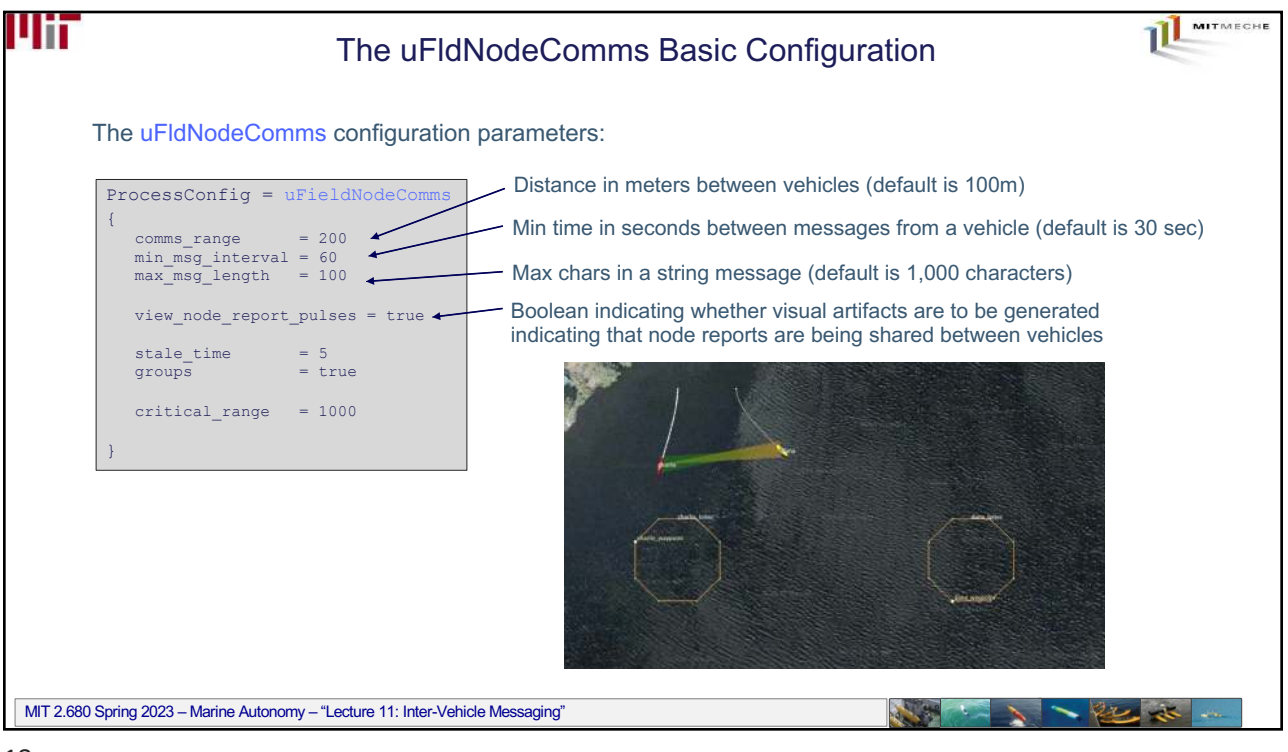

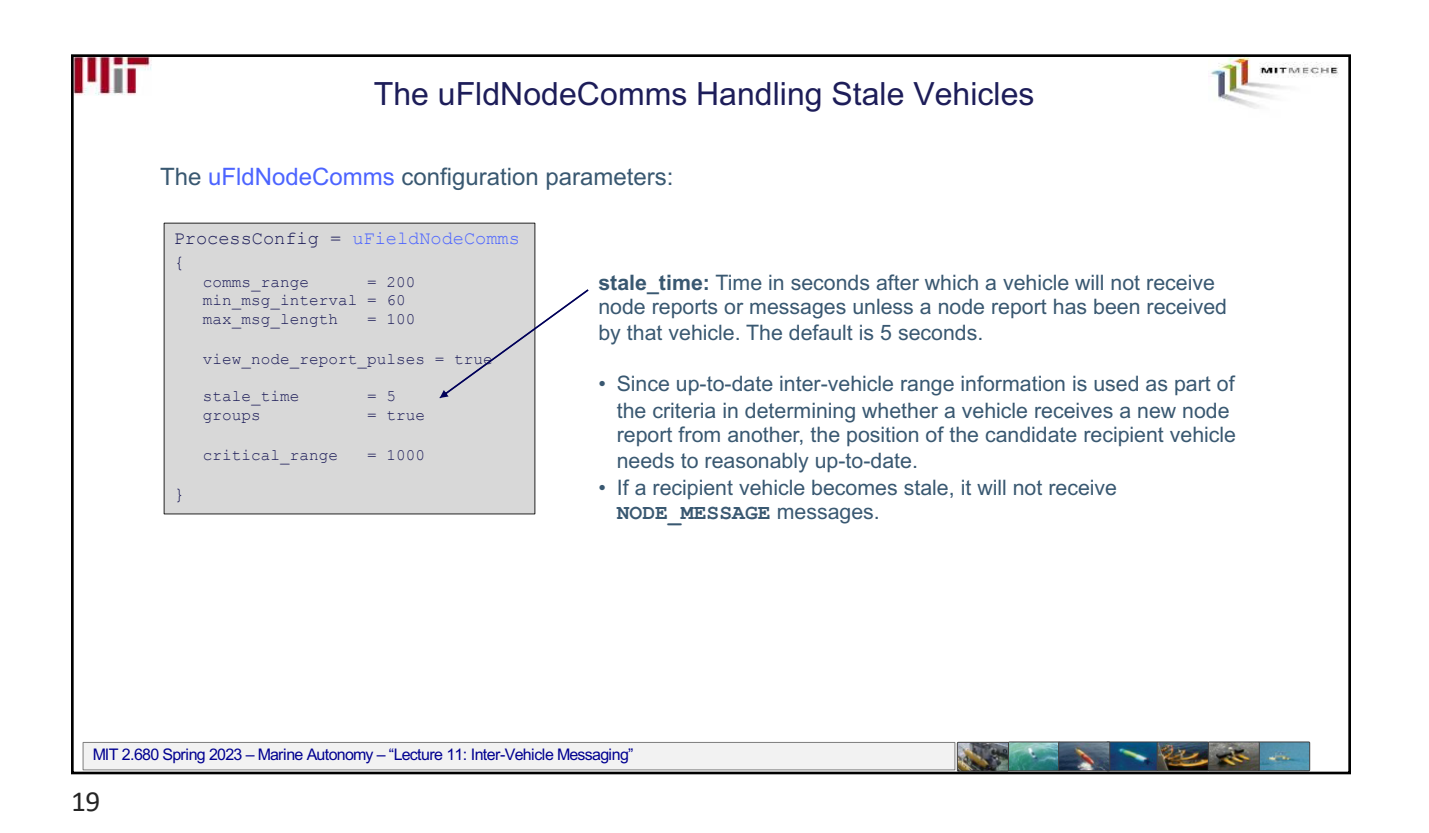

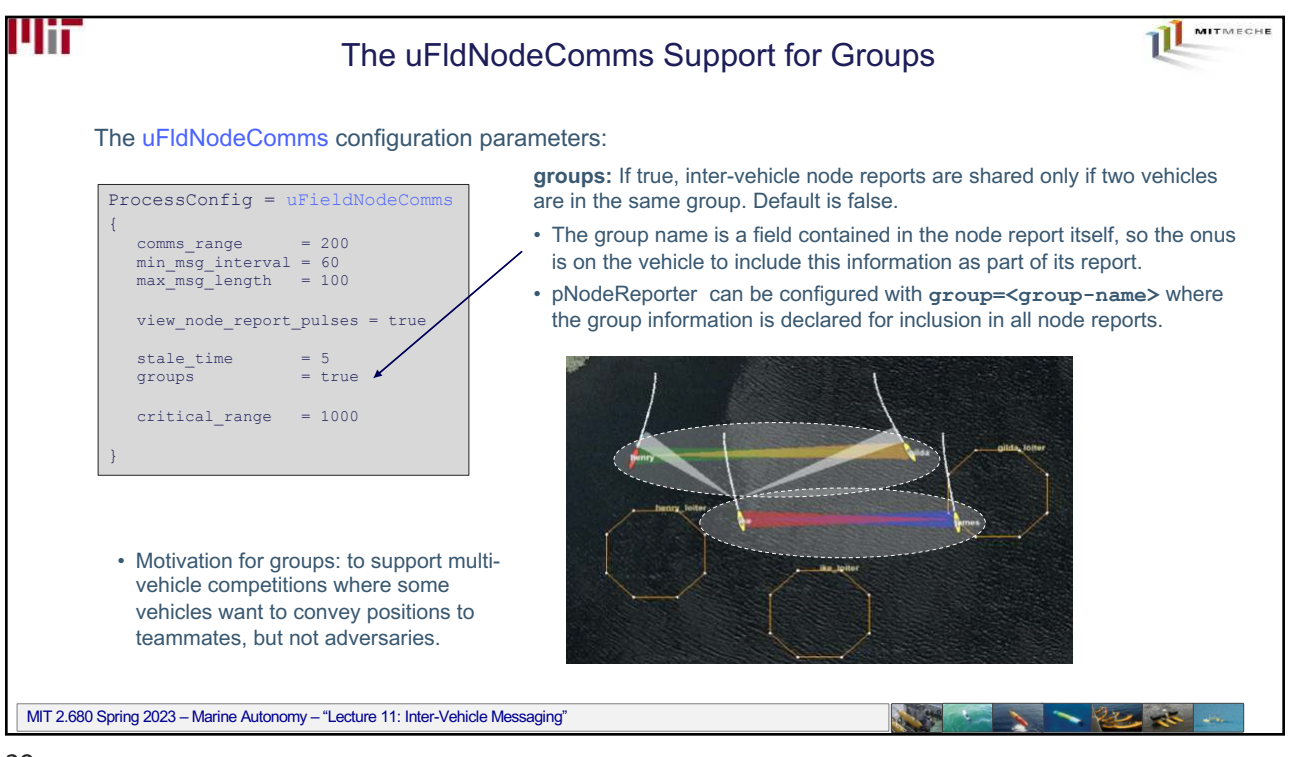

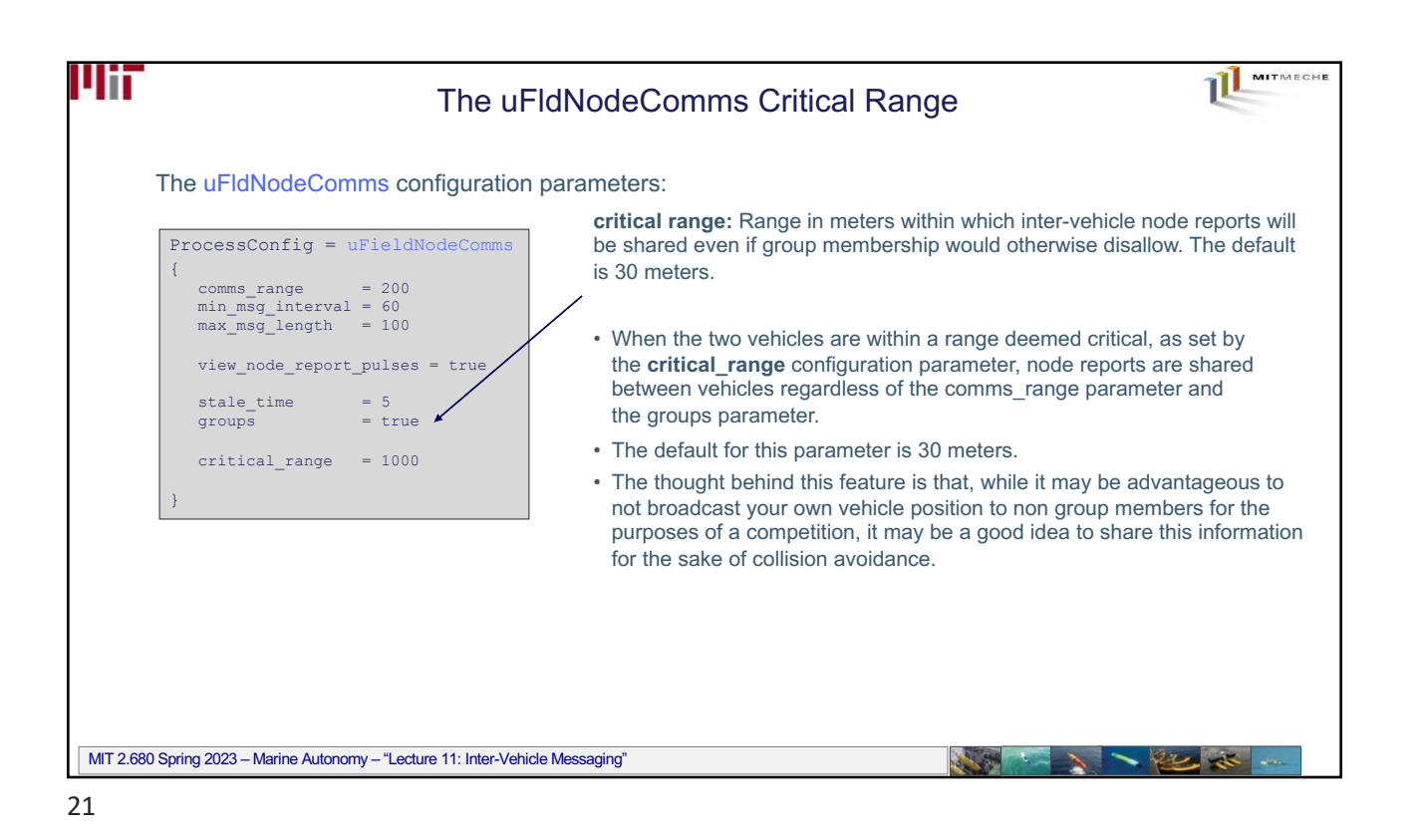

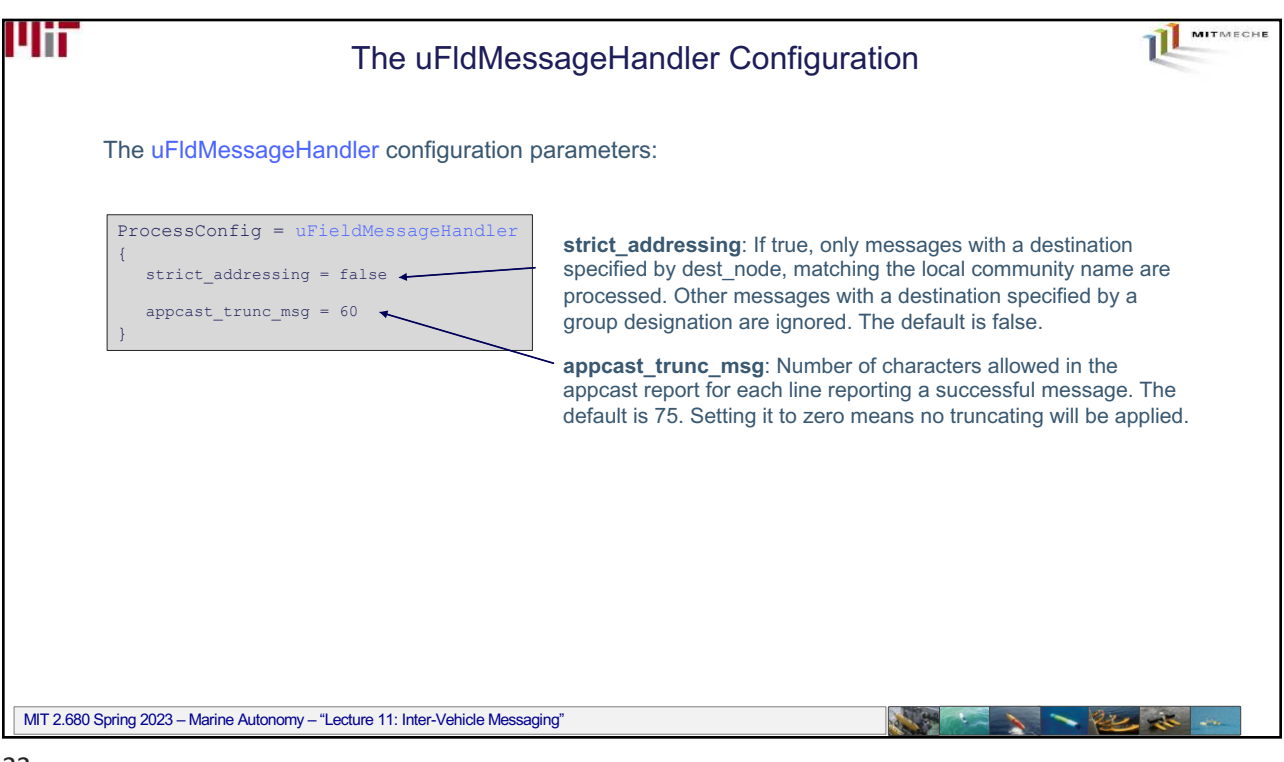

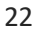

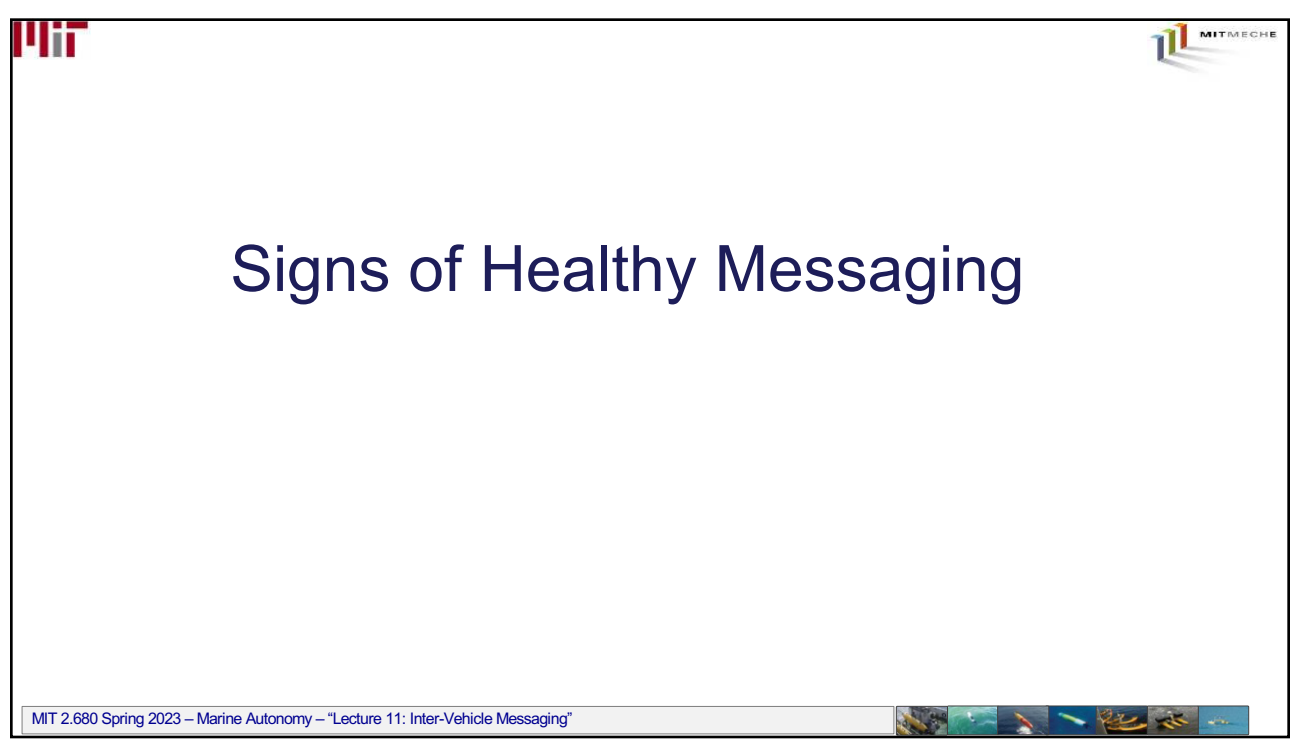

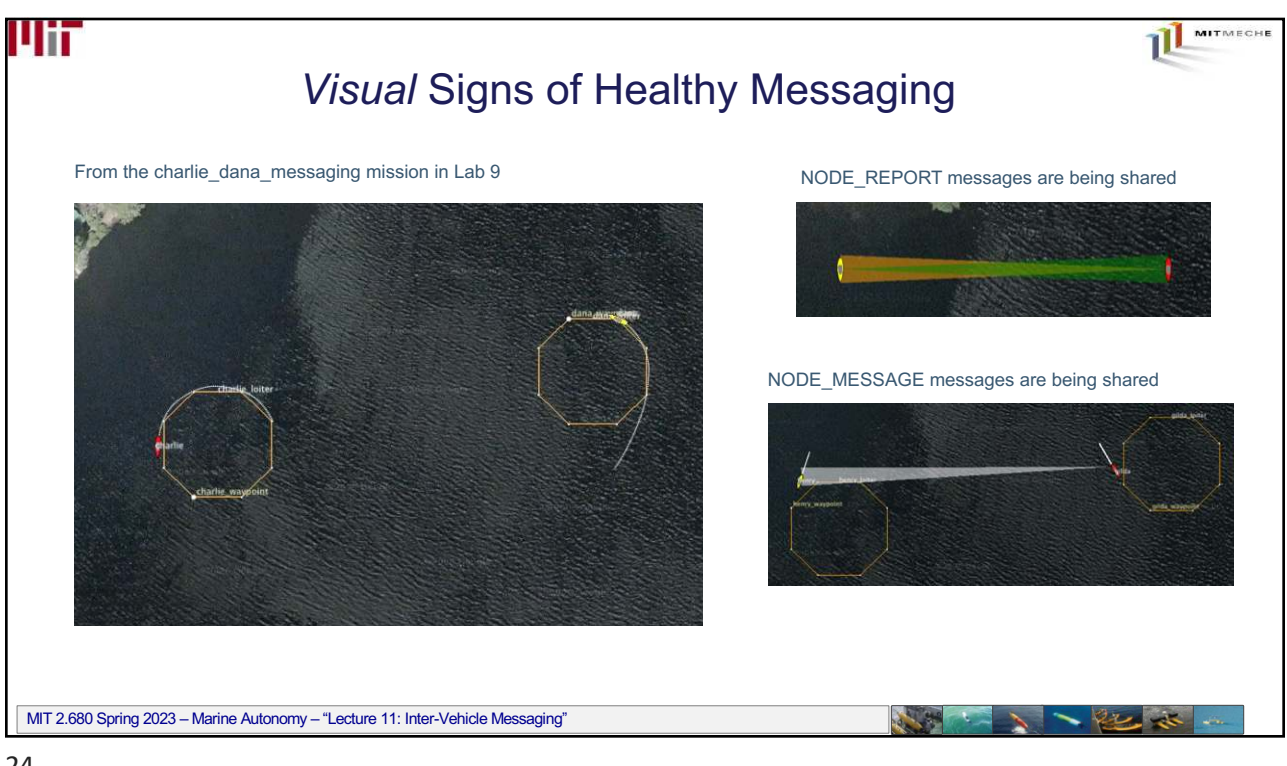

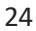

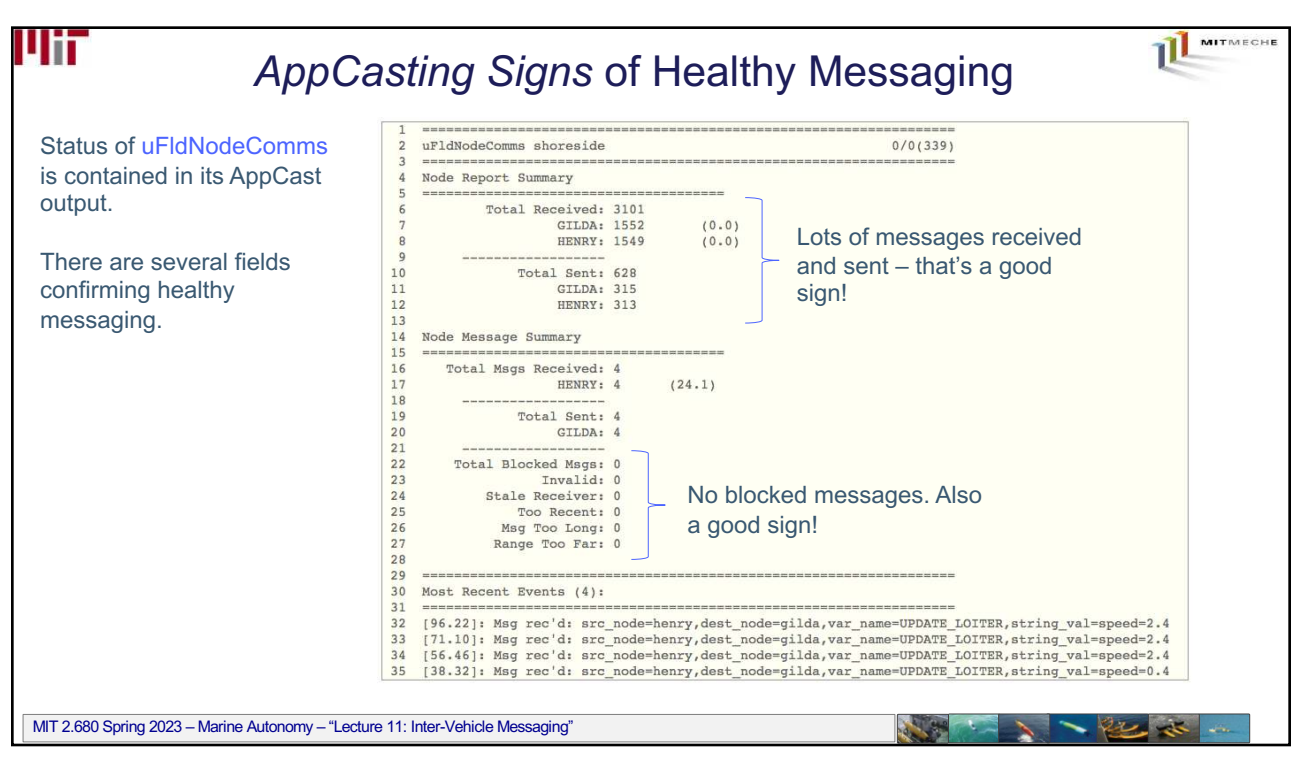

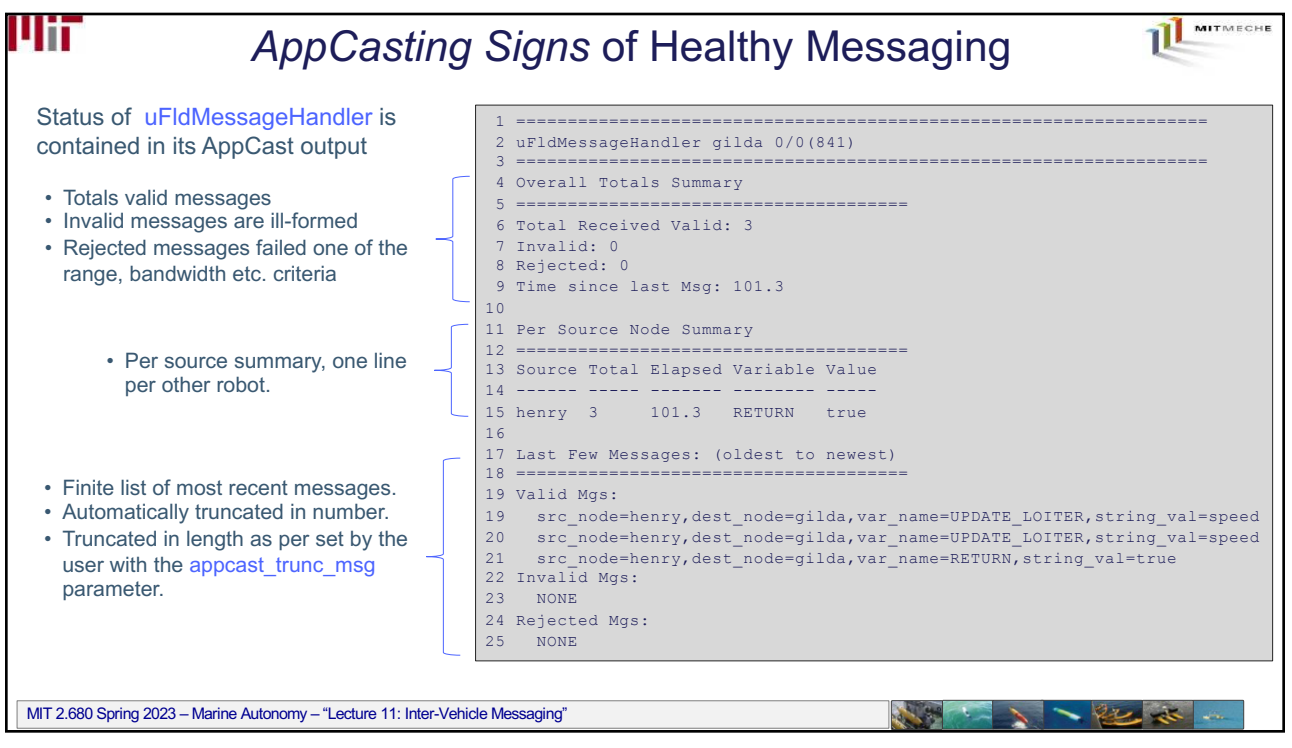

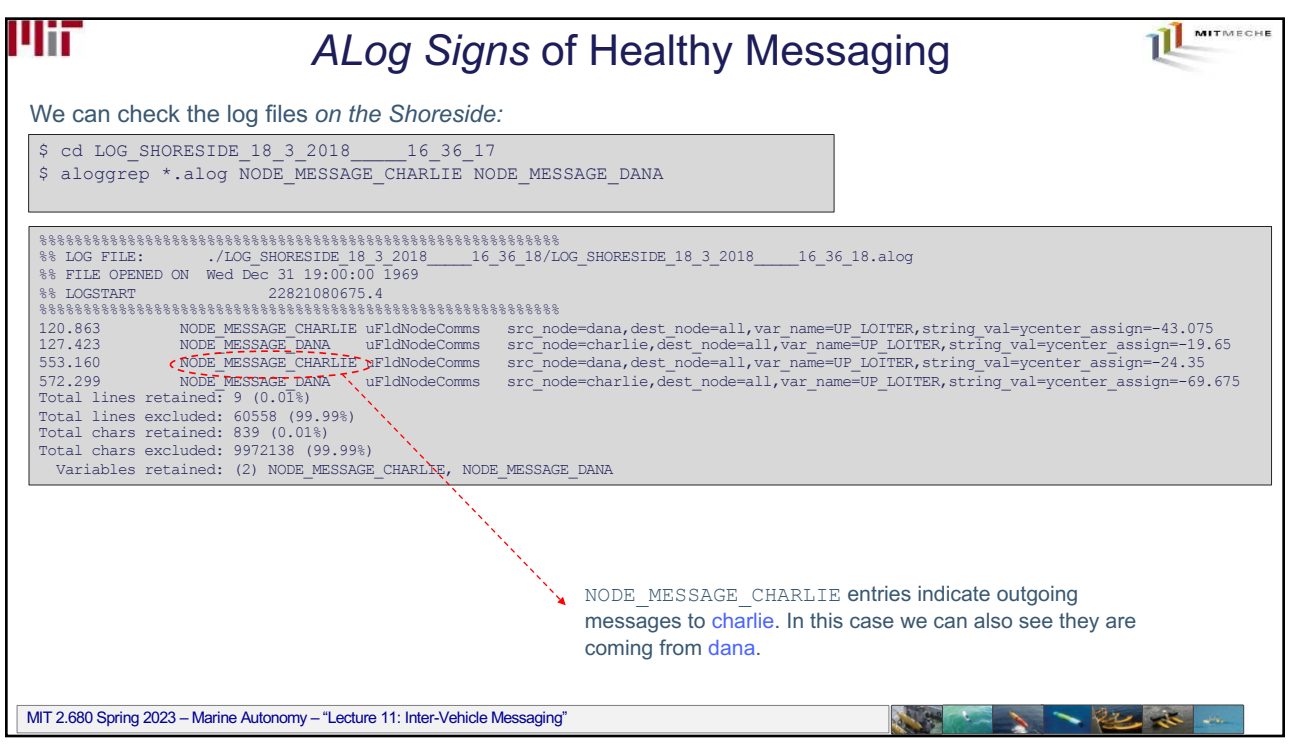

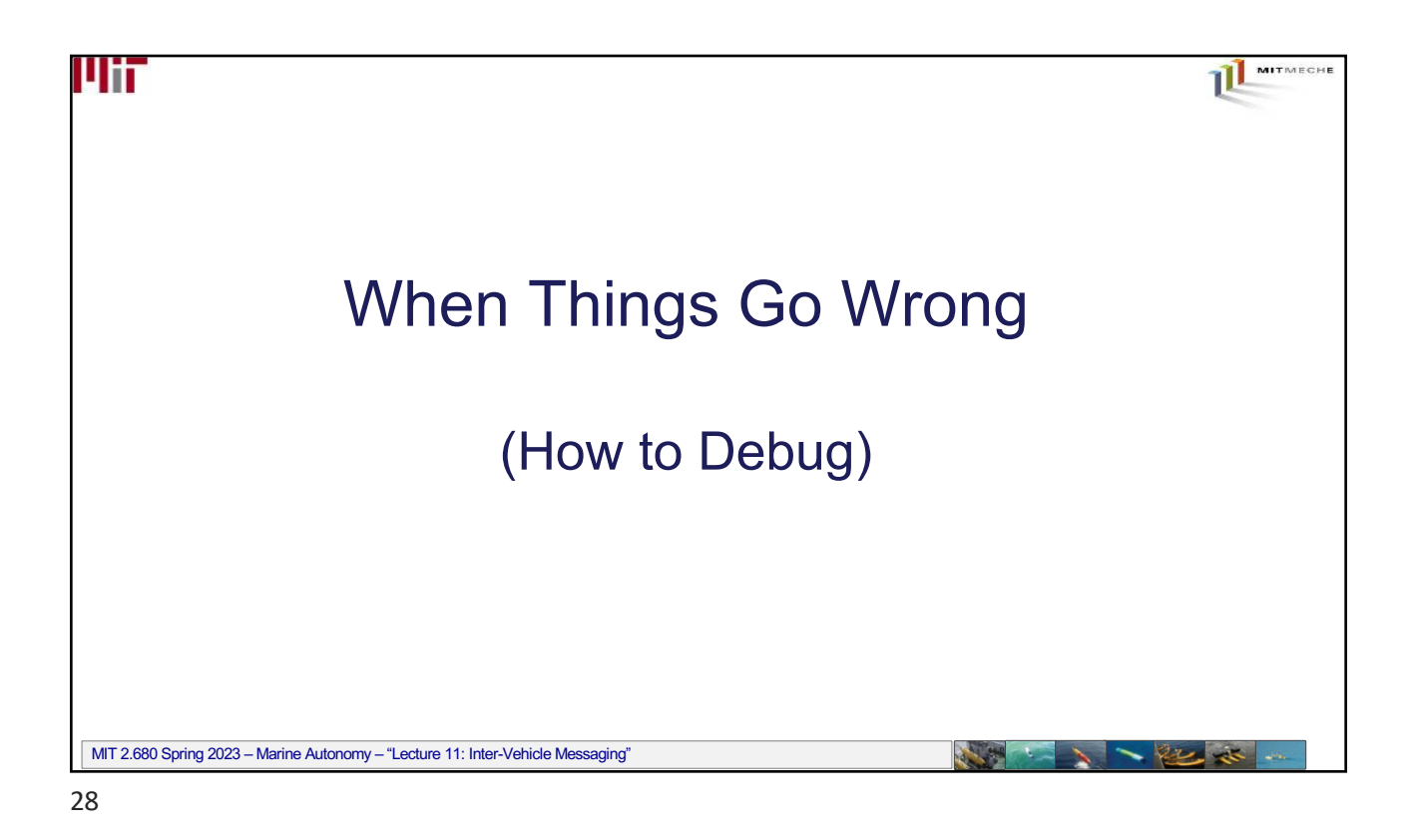

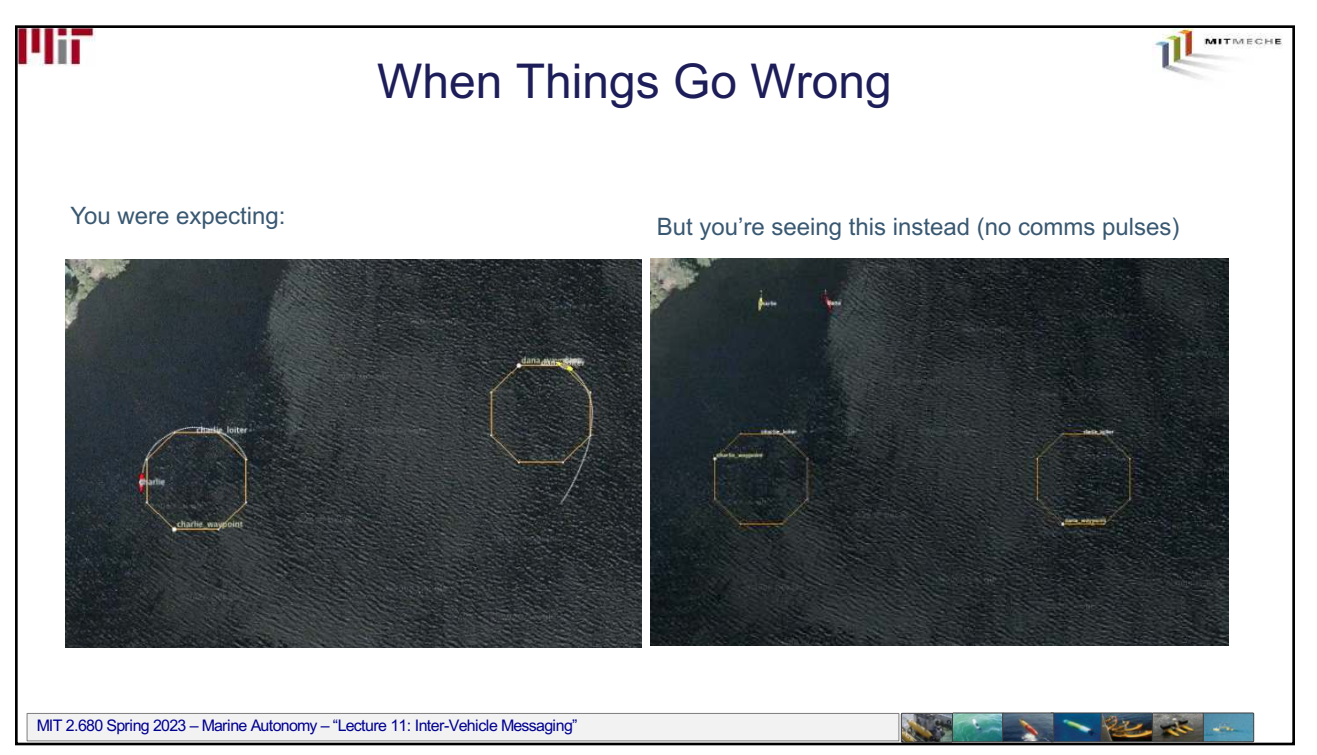

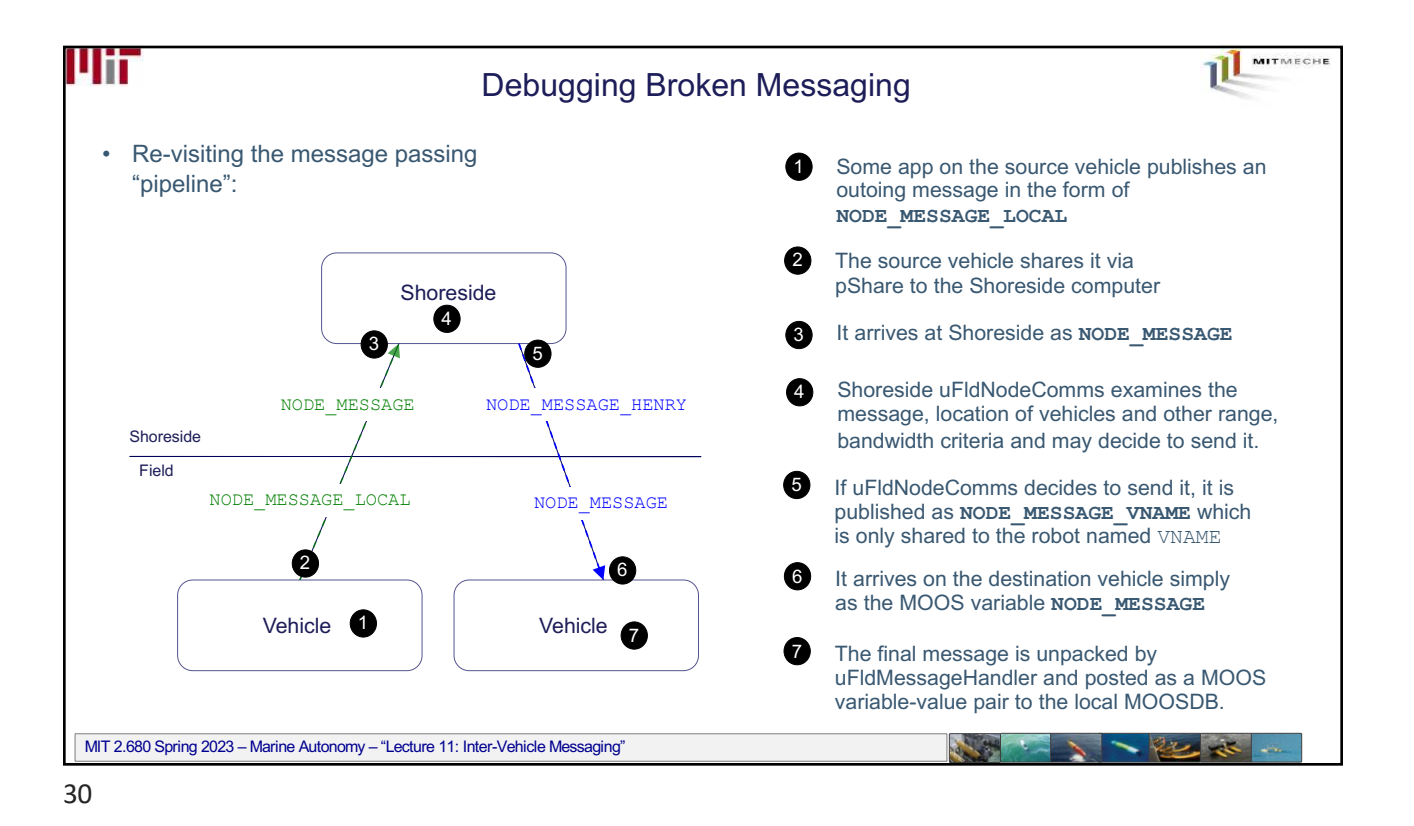

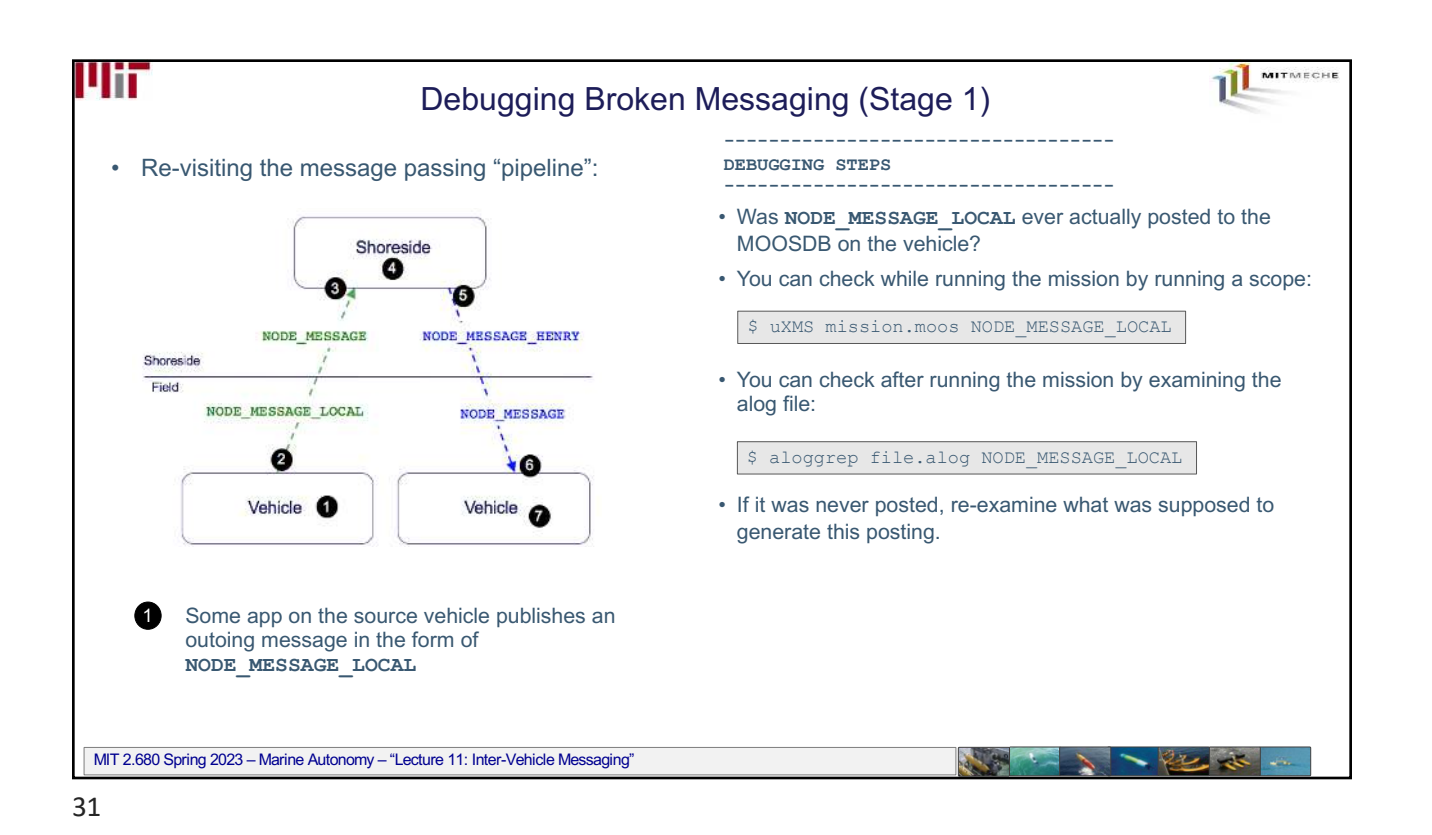

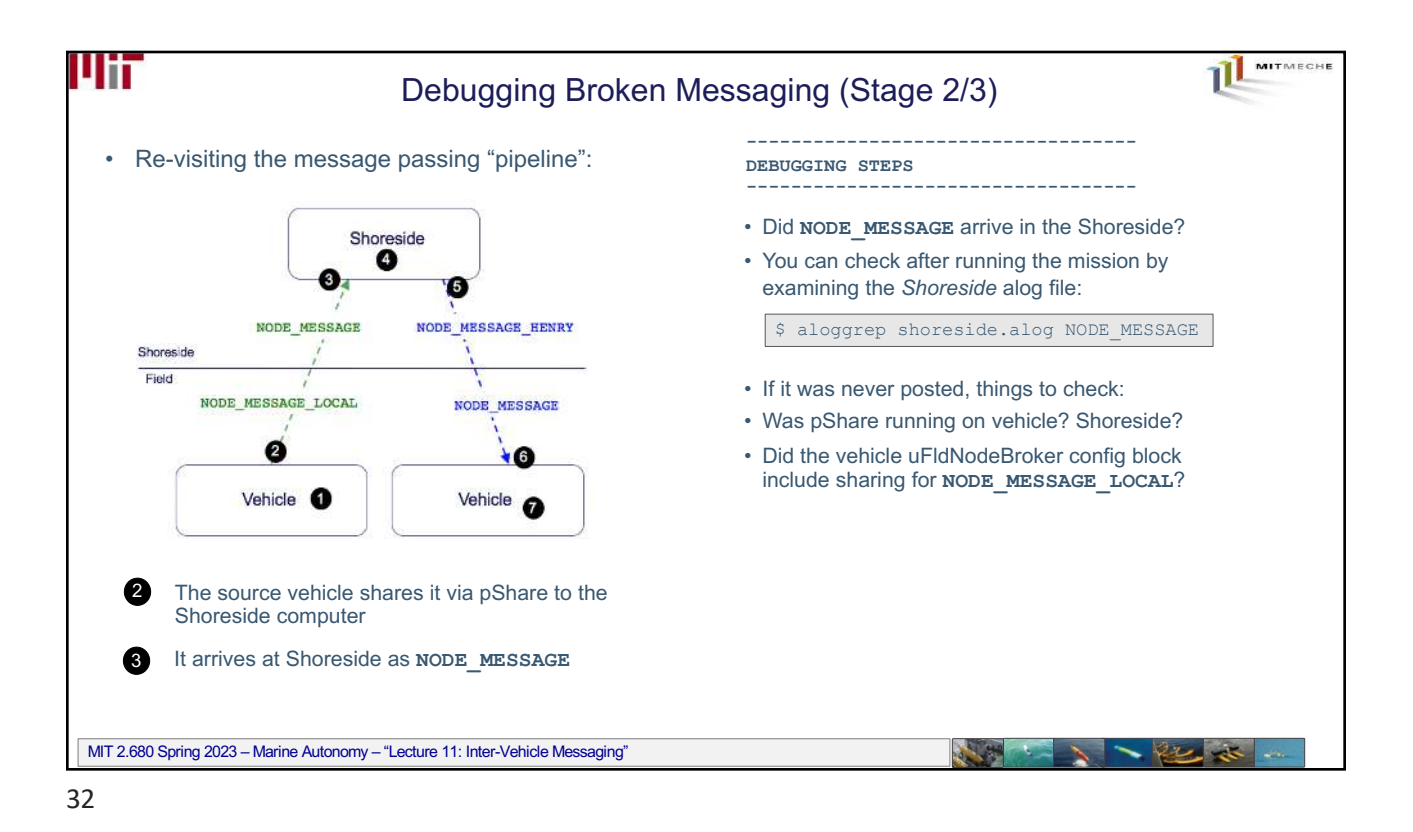

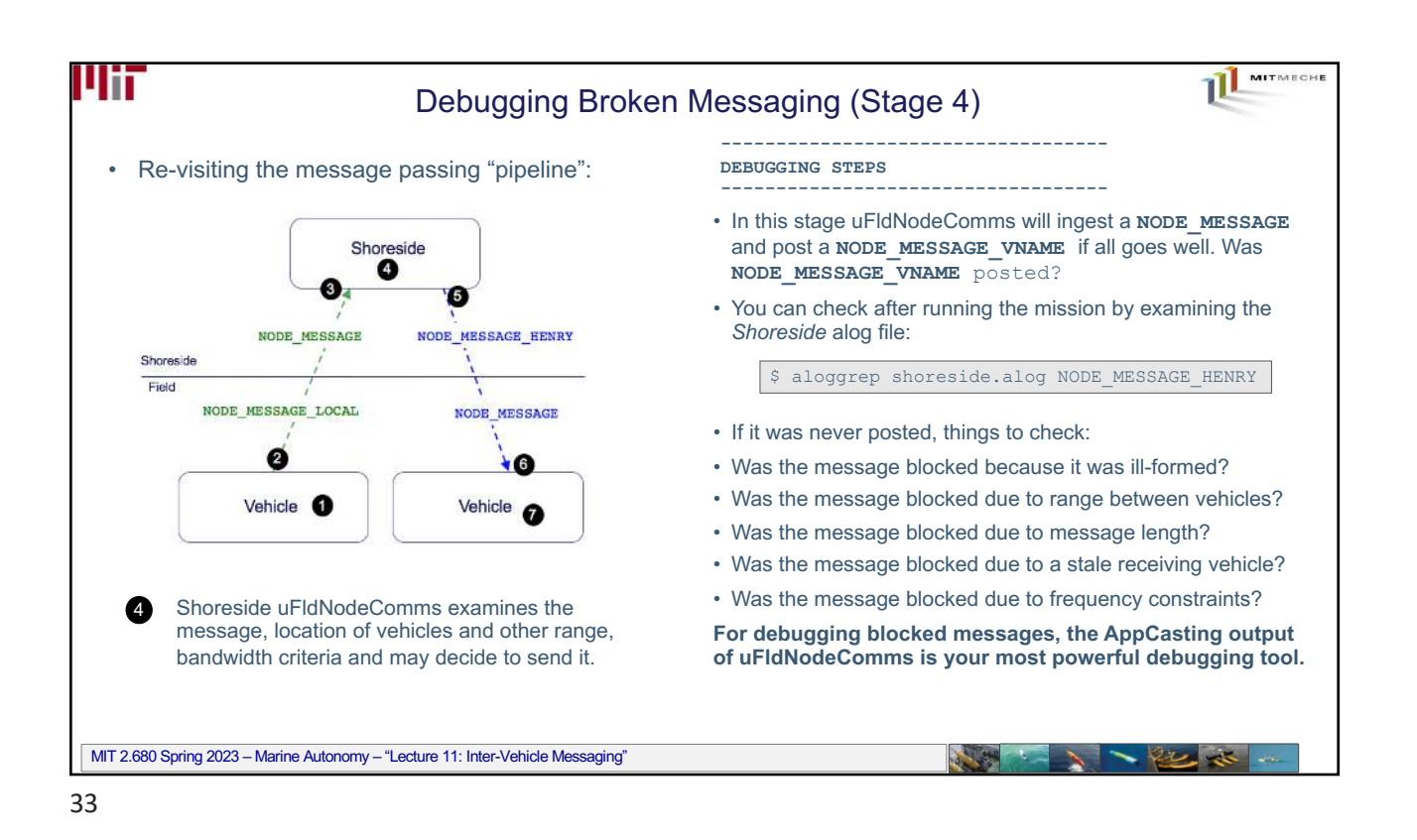

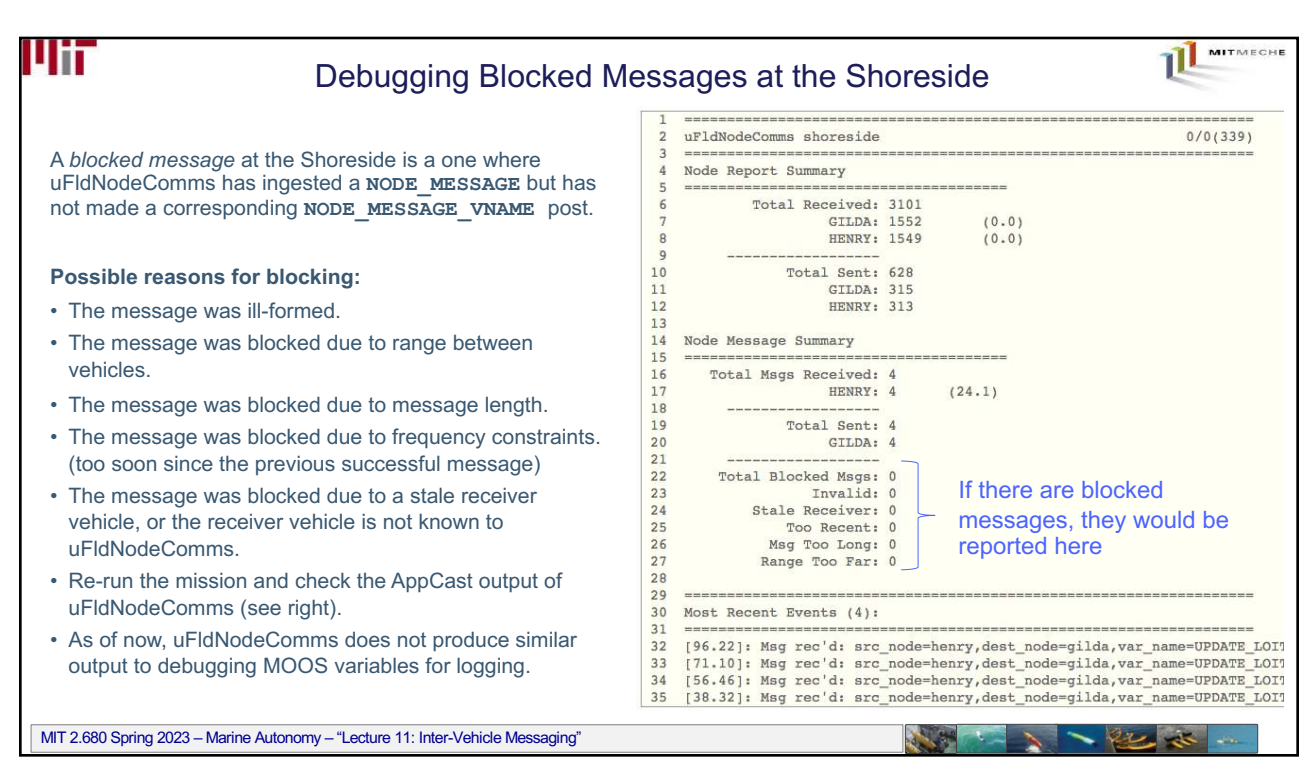

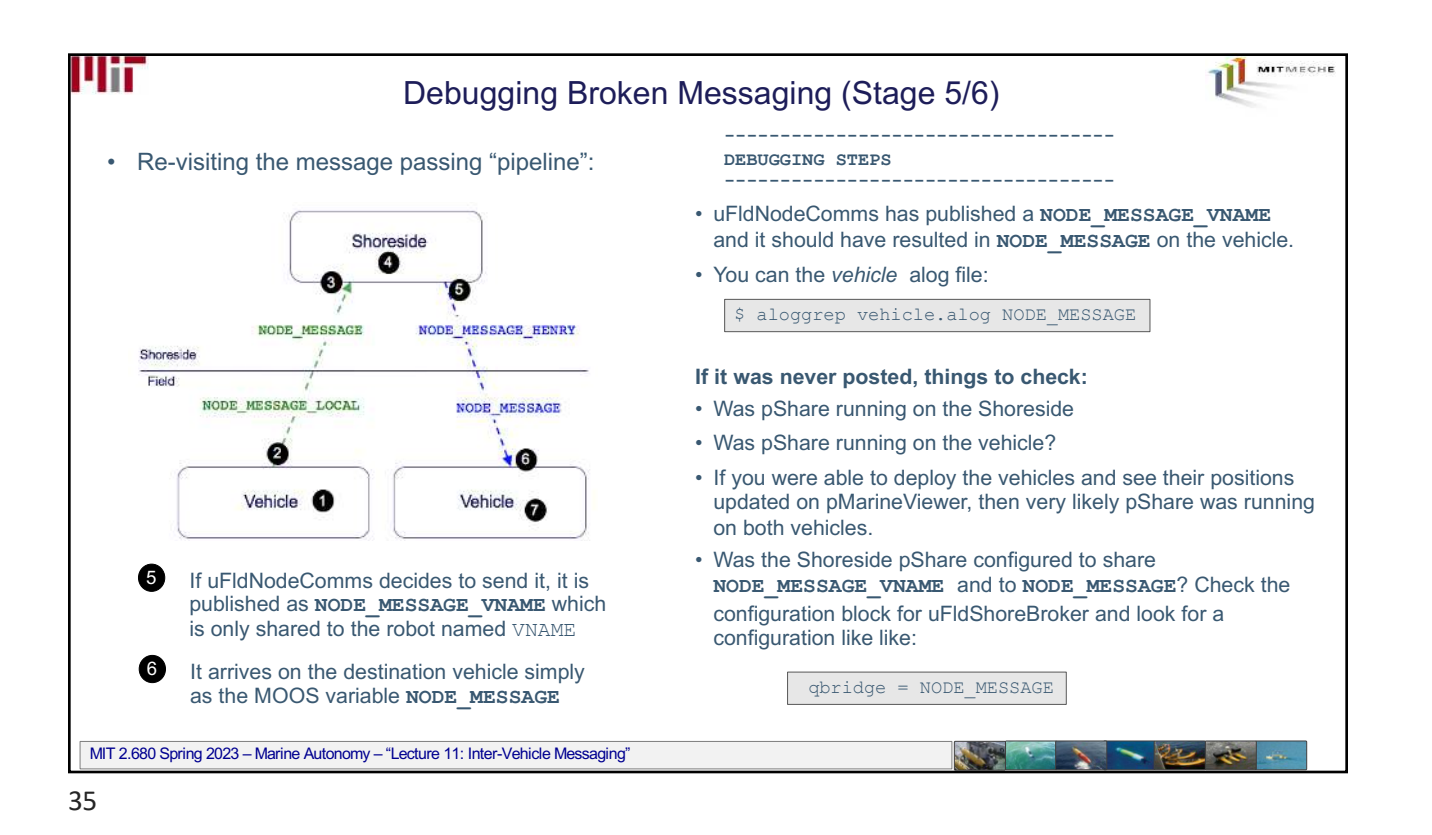

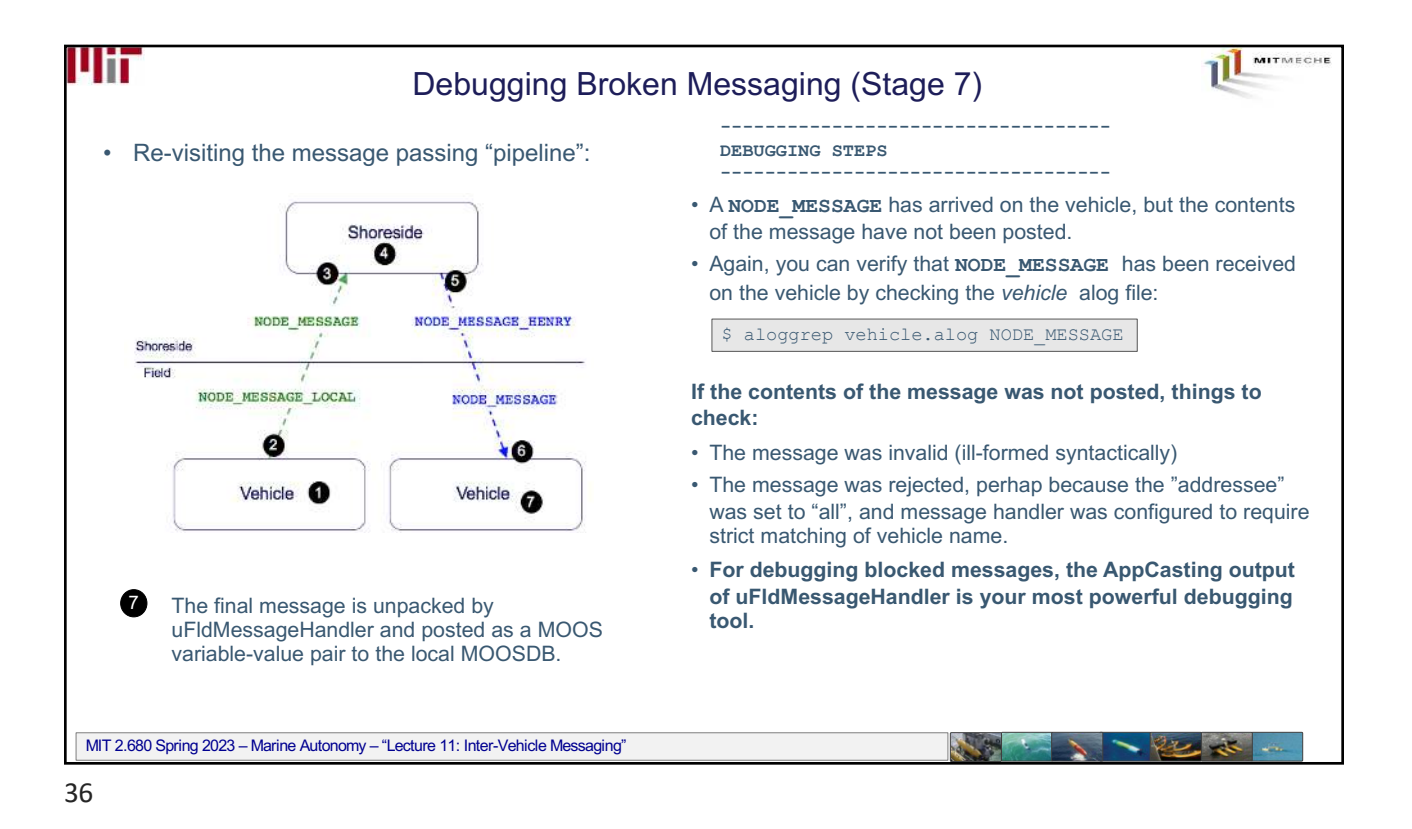

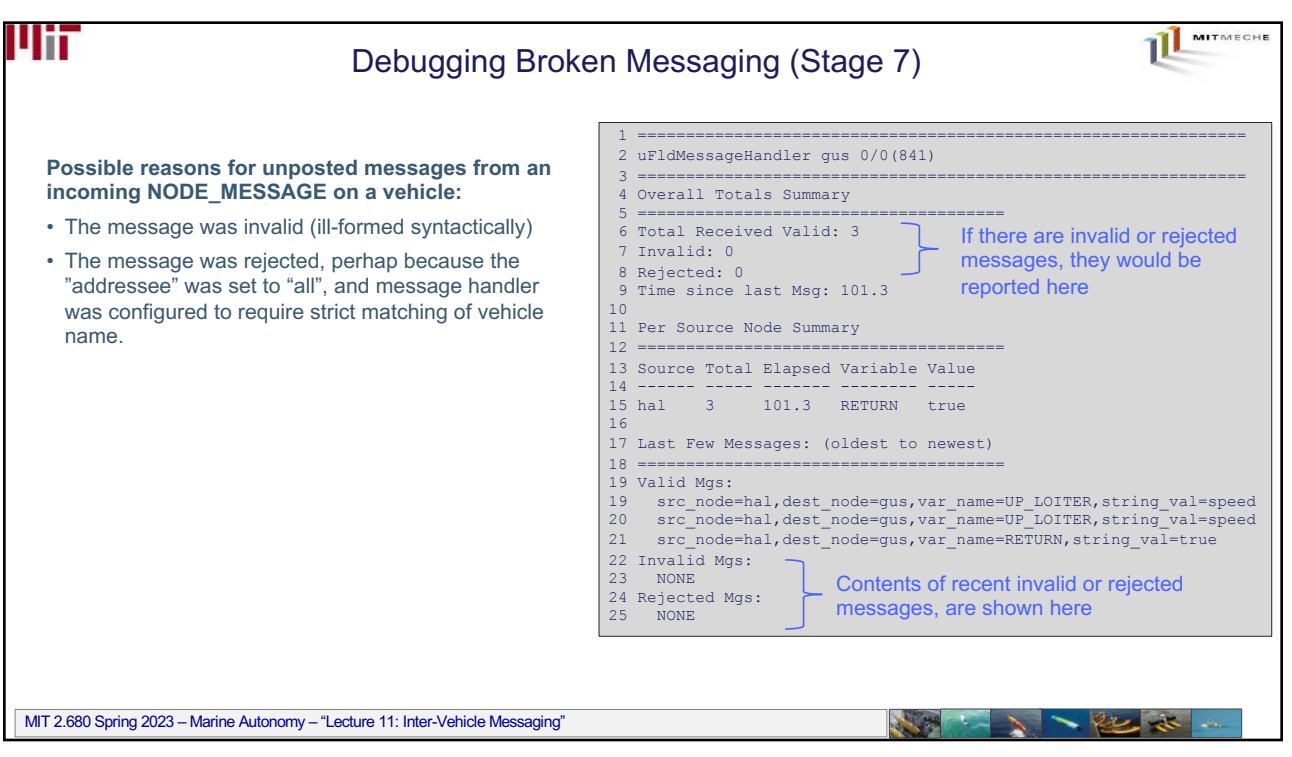

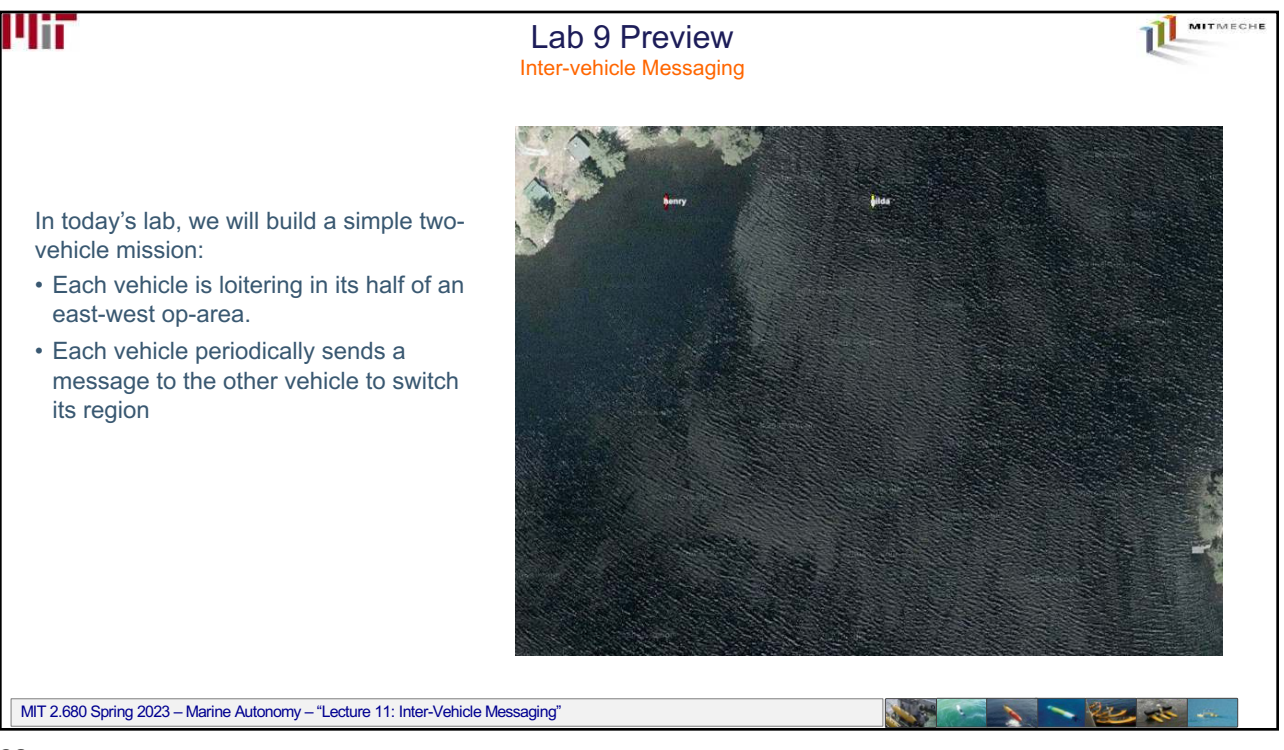

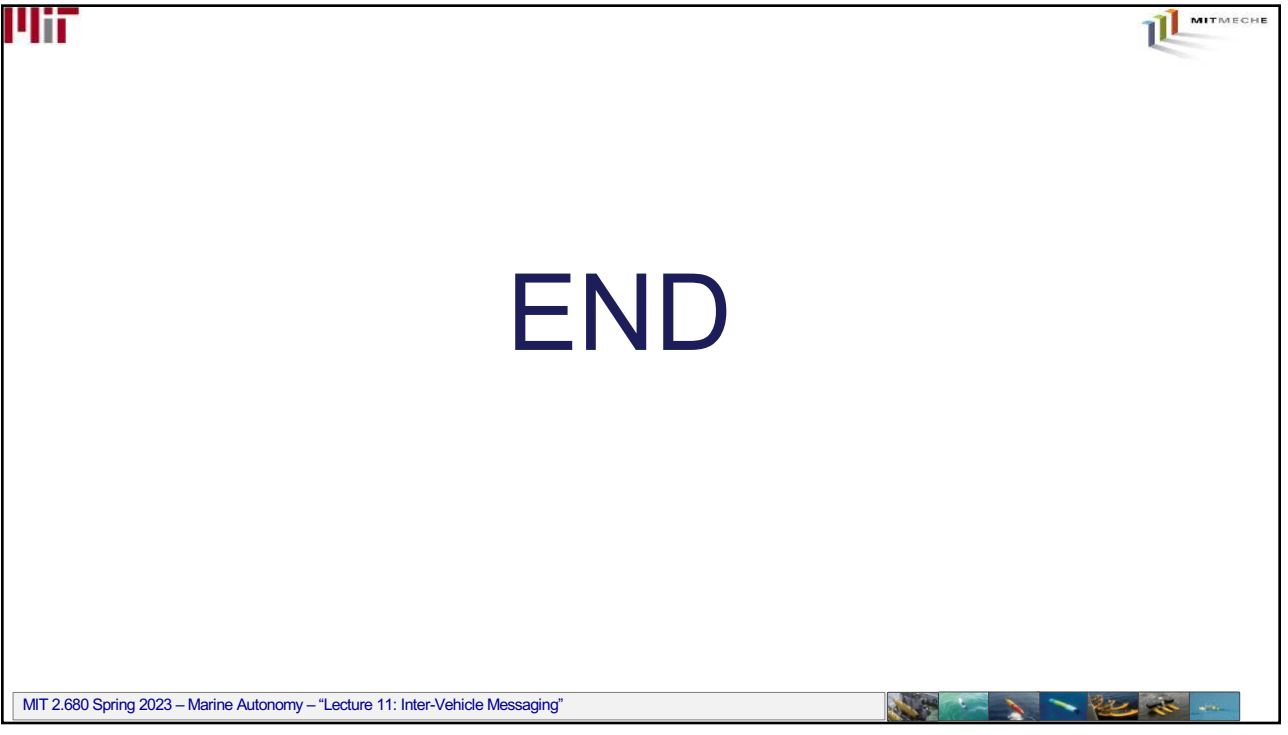